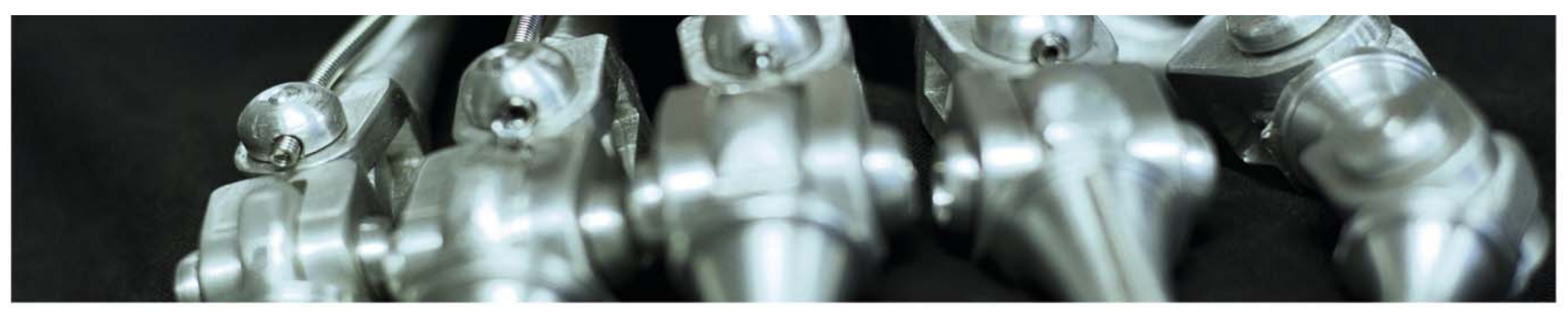

> **INF 5860 Machine learning for image classification** Lecture 11: VisualizationAnne Solberg April 4, 2018

> > tß

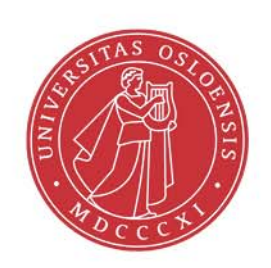

#### UiO: Department of Informatics

**University of Oslo** 

### **Reading material**

The lecture is based on papers:

- Deep Dream: https://research.googleblog.com/2015/06/inceptionism-goingdeeper-into-neural.html
- https://blog.keras.io/how-convolutional-neural-networks-see-theworld.html
- Zeiler and Fergus 2013
- Springberger et al. (2015)
- http://cnnlocalization.csail.mit.edu/Zhou\_Learning\_Deep\_Features CVPR 2016 paper.pdf
- Visualising explanations from Deep Networks via gradient-based localication
- Simonyan, Veldaldi, Zisserman
- Understanding deep image representations by inverting them
- Multifaceted Feature Visualization
- A neural algorithm of artistic style
- Perceptual losses for real-time style transfer and super-resolution

# **Today – overview of many methods**

- Visualization filters
- Visualizing activations:
	- Occlusion experiments
- Visualizing class activation maps
	- Guided backprop
	- Gradcam
- Gradient with respect to the image
	- Saliency maps
- Fooling the network (more in a later lecture)
- Feature inversion
- Neural style transfer

## **Introductory read**

• https://blog.keras.io/how-convolutionalneural-networks-see-the-world.html

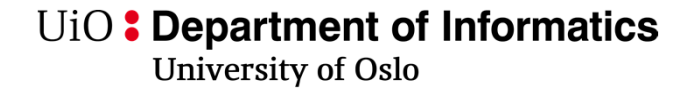

### **What do the layers learn?**

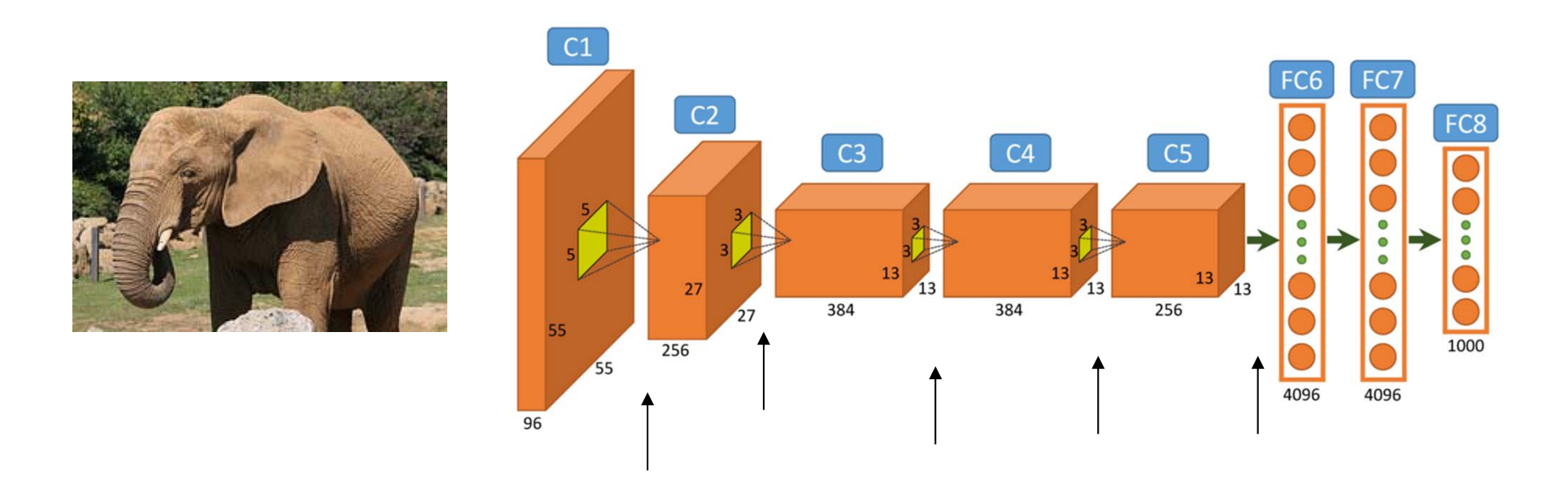

What does these intermediate features look like? Can this help us gain confidence in what the network learns? How can we fool the network?

> INF 5860 $\sim$  6

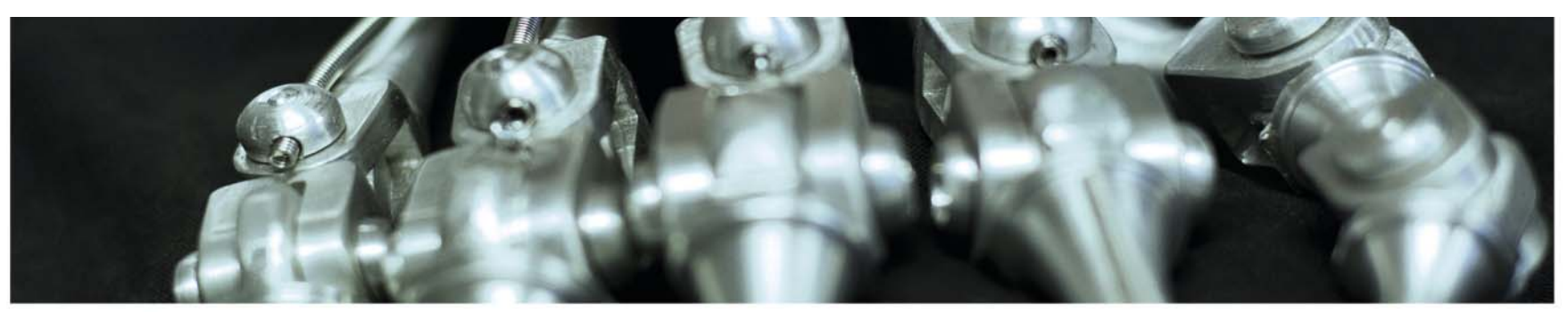

# **Visualizing filters**

Visualizing the filters directly

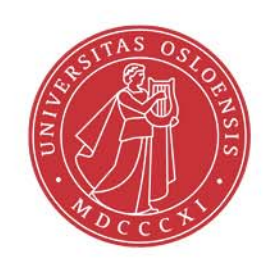

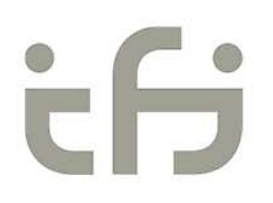

## **Can we visualize the filters themselves?**

• Useful for the first couple of layers, then difficult

### **The weights of layer 1 Alex-net**

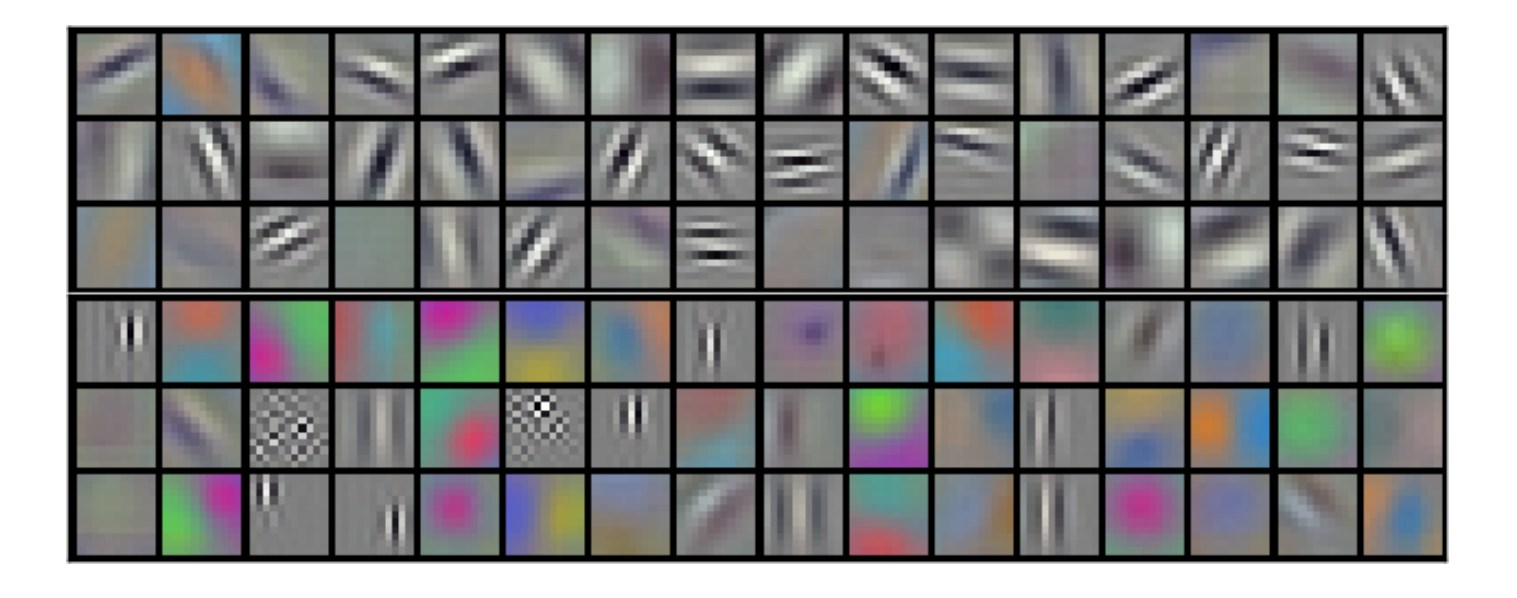

96 filters of size 11x11x3

#### UiO: Department of Informatics

**University of Oslo** 

#### **Check it out at https://cs.stanford.edu/people/karpathy/convnetjs/demo/cifar10.html**

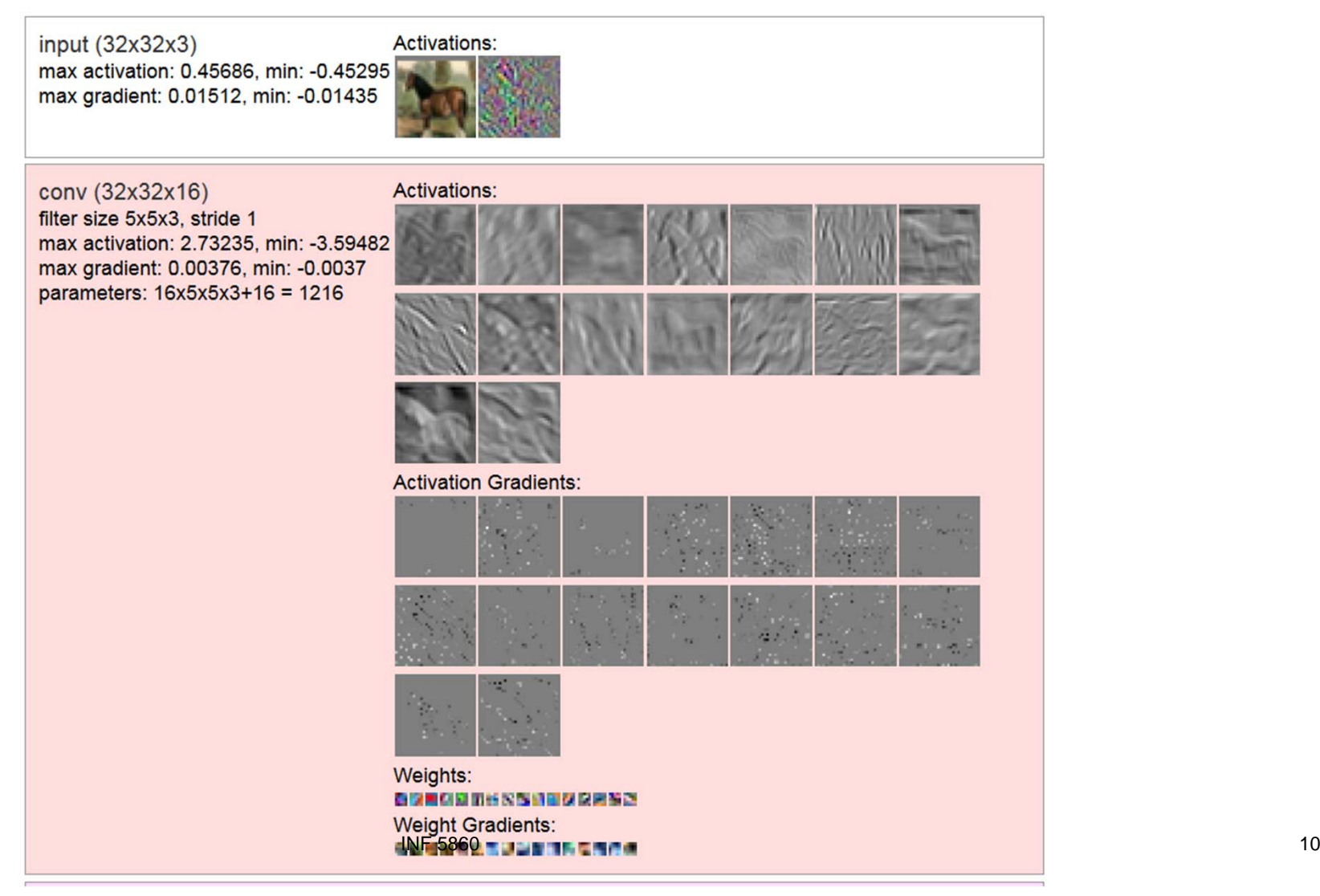

conv (16x16x20) filter size 5x5x16, stride 1 max activation: 3.9723, min: -7.03267 max gradient: 0.00261, min: -0.00266 parameters: 20x5x5x16+20 = 8020

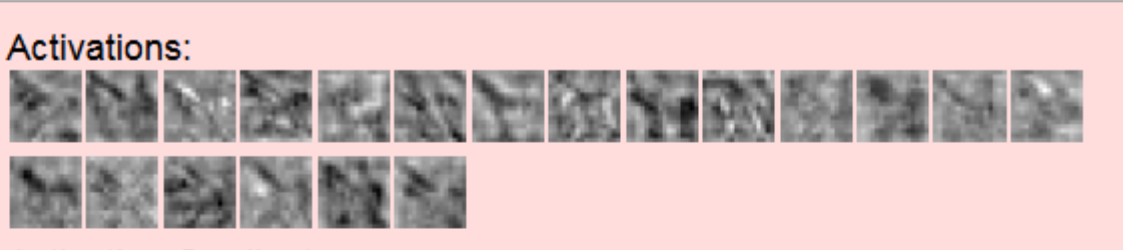

#### **Activation Gradients:**

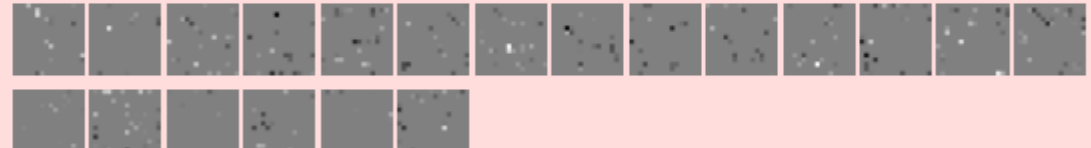

#### Weights:

*(EMROZERANZEM BERRA)(ROMBERR* MASSAS) (PRENC **DRNGDVANN**)(ENSKR NUESZ : ) (시코 **EN)(DRAHBRANSDAR** 司留局 \*\*\*\*\*\*\* **相似的医强势地的)(医霍尔斯图案** 推進 語語)(無形意味語解) en de dim de dim dels y ( don ren ren 通过到相互)(错异法测试即间 EEU)  $\Box$ )( $\Box$ ED (DATEUR) 多因者感叹)(医医者的过去式和过去 ● 田口 いぬ 園 医尿管炎 **静脉腺瘤性咽喉炎**)

#### **Weight Gradients:**

在西部雕塑型高雕画)(三十三的三万三的位为三所三的红色)(三叶三对云纳毫好分为形状形式 ■※)(=お日の事だにだけ決定法事業でき)(■■■医薬品 ISHAHANN)( N. 22 GREATHING AND LONGITUDE AND LONGITUDE  $\mathbf{W} \cap \mathbf{R} \otimes \mathbf{E} \cap \mathbf{E} \cup \mathbf{K} \otimes \mathbf{C} \big) \big( - \mathbf{M}.$  $E = 25$  ) (  $E = 5$ **目的语义目录进入目标态式目式)(目前目** MEMBRED BEBERD) (ENERGISC **MARK**  $\mathbb{H}$  in Eq. ( ) ( N 18 MMWN)(EK 新闻分解教育学家教育科技学部委)(**国语国家教育部署第四进展副第三届)**(国语首次编写会会 10.3.2017 INF 5860 INTERNATIONAL PROPERTY AND INFORMATION 同时目向近三引道)

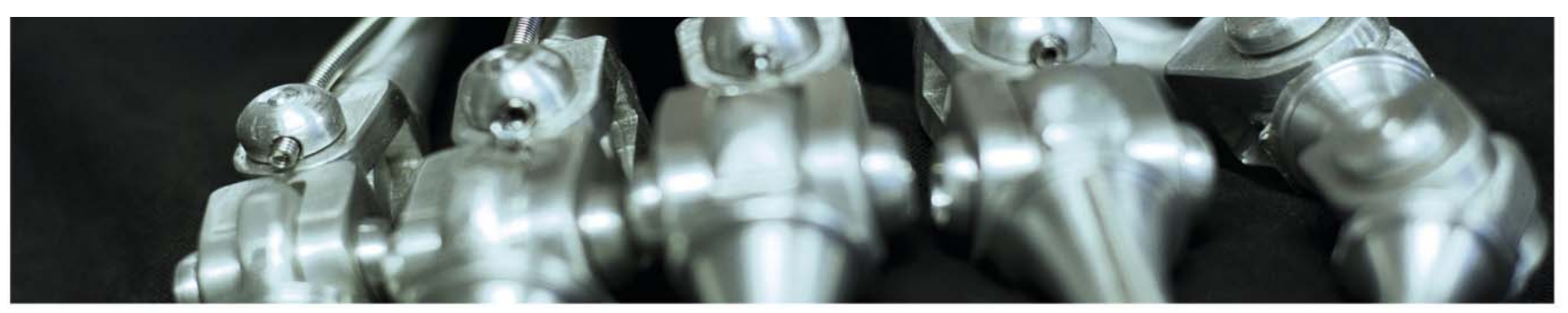

# **Visualizing the final layer**

Visualizing the features just before softmax

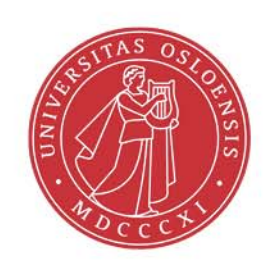

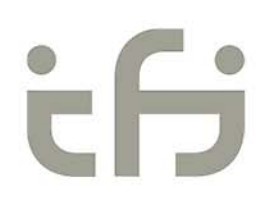

# **Visualizing the final FC layer in Alexnet**

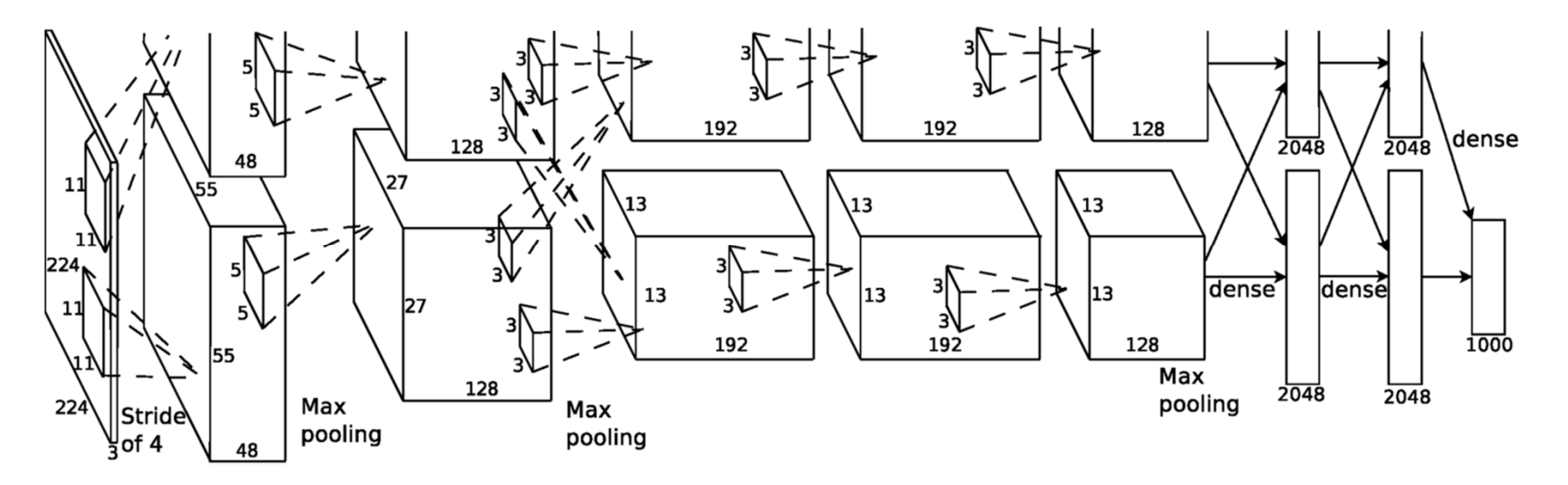

Classification (softmax) is done on 4096 features

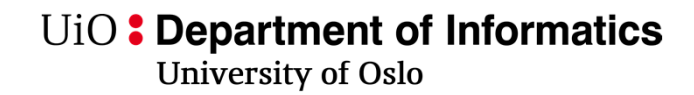

#### **Nearest neighbors in feature space FC7**

- • Propagate a lot of images through the net, and store the features
- $\bullet$  Take the 4096 features in FC7 for a given image, find the Knearest neighbors in feature space FC7 and display those.

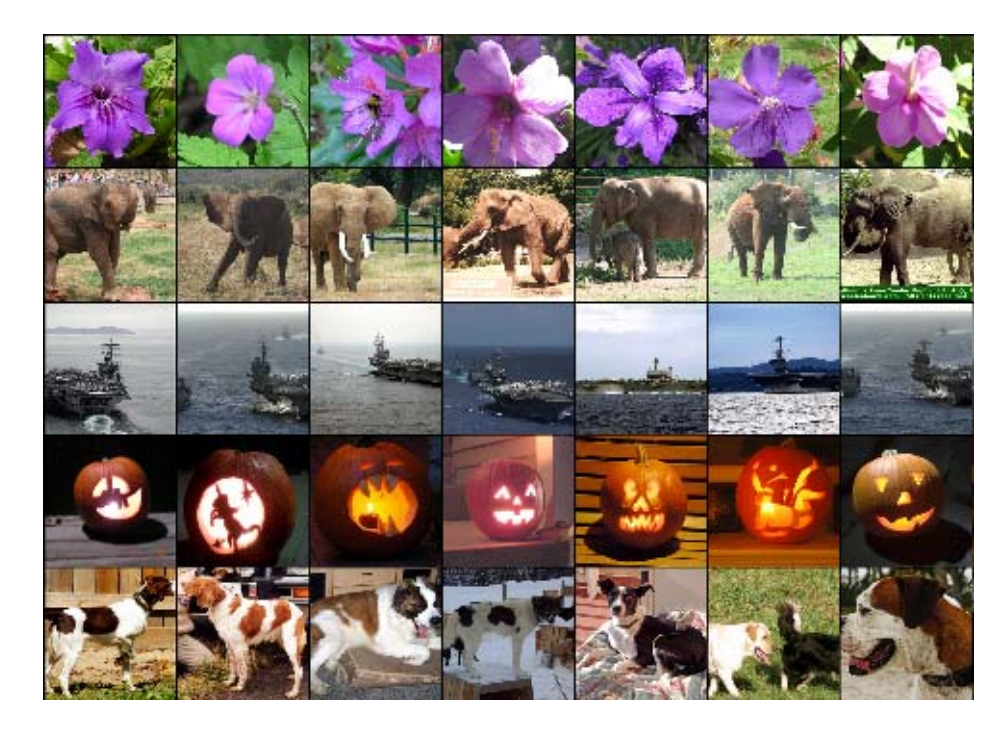

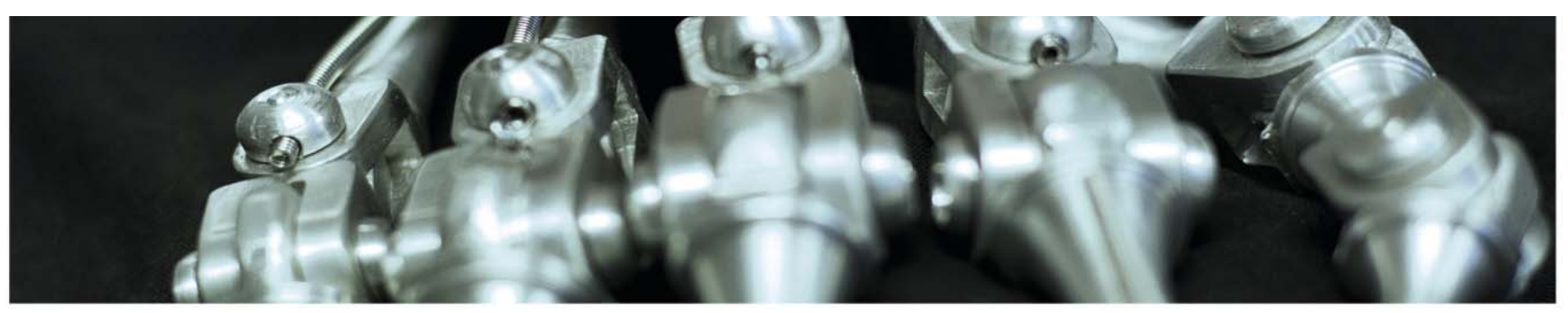

### **Visualizing which pixels are most important for a class**

Occlusion experiments

Saliency maps

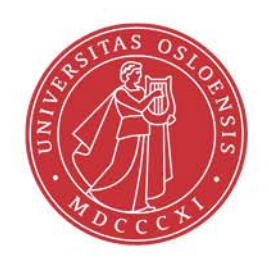

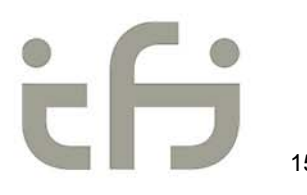

# **Occlusion experiments**

- Create a small patch of zeros.
- Slide this over the image and zero out pixels inside the patch.
- Classify all these images.
- Record how the probability for the given class change over the image as the mask shifts.

#### UiO: Department of Informatics

University of Oslo

#### **Zeiler and Fergus 2013 – occlusion experiments**

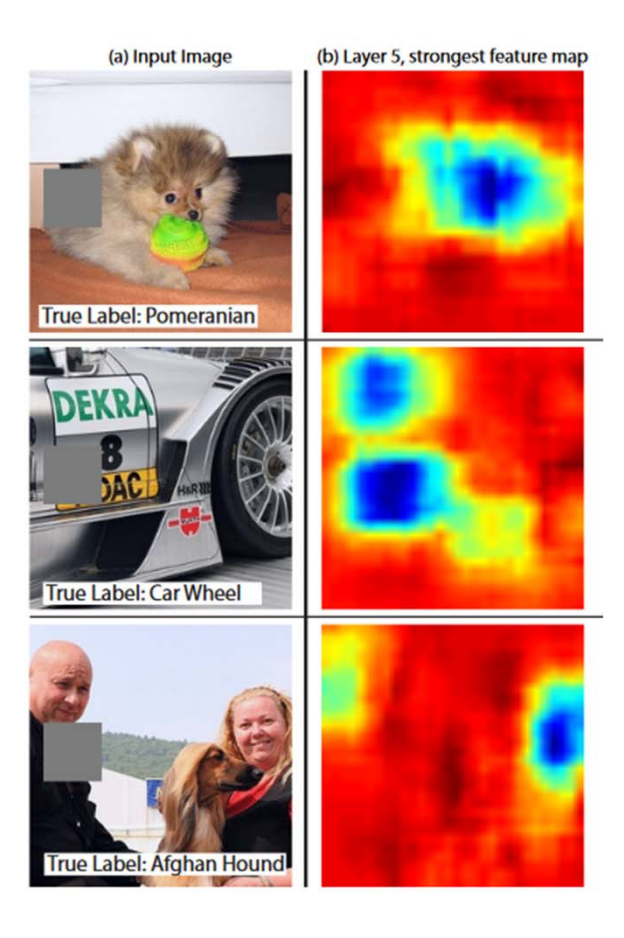

# **Deconvnet (Zeiler and Fergus 2013)**

- • Go through the CONVNET operations in reverse order
- $\bullet$  Each layer has a deconvoperations.
- • To visualize ONE activiation:
	- Set all other activations in this layer to 0
	- Use feature map as input to deconvnet
	- Unpool using switching
	- Rectify using a ReLU
	- Filter with the transpose of the weight matrix
	- Continue to input and display the resulting image.

Visualizing and understanding convolutional networks

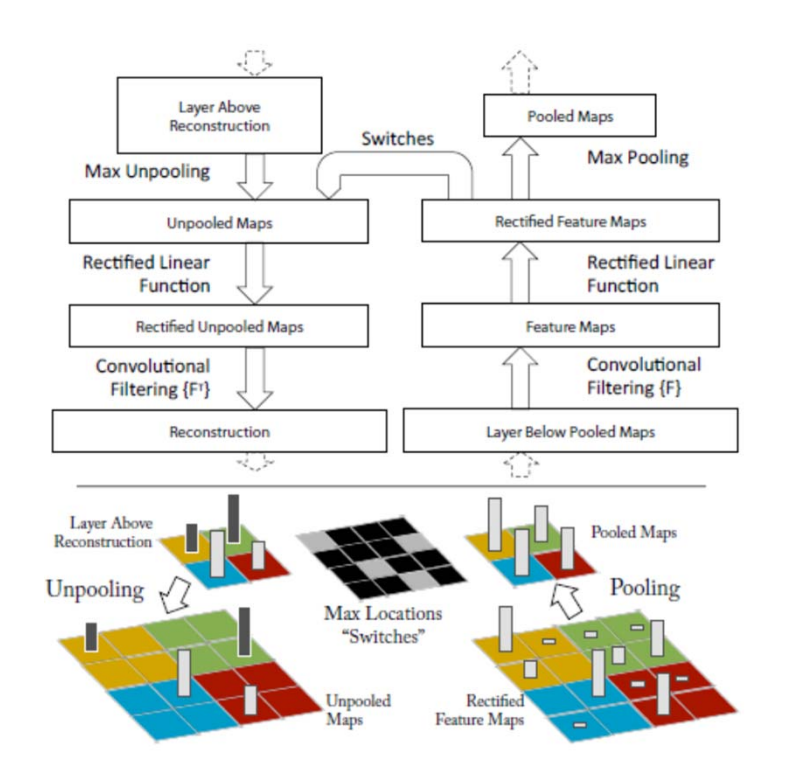

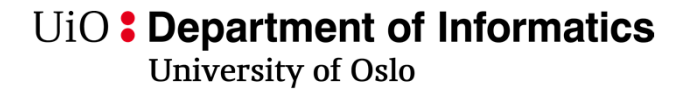

#### **DECONVNET: Gradient of a neuron with respect to the image**

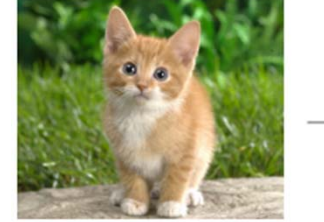

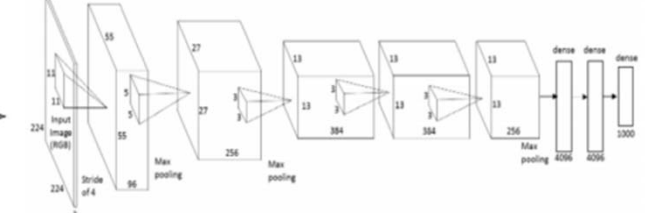

Treat the image as a variable and the network weights as constants

- 1. Run the image through the network
- 2. Set the gradients at the layer you want to be zero, except for the neuron of interest
- 3. Backprop all the way back to the image

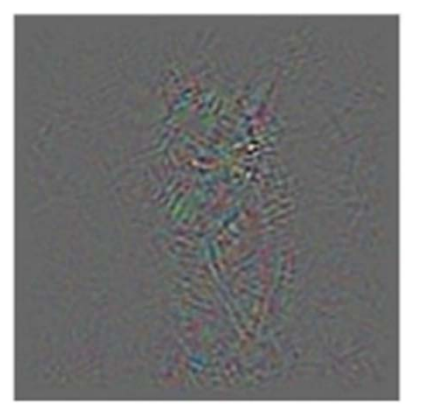

#### UiO: Department of Informatics

University of Oslo

#### **Zeiler and Fergus - visualizations**

- $\bullet$ See details:
- $\bullet$  Visualizing and understanding convolutional networks

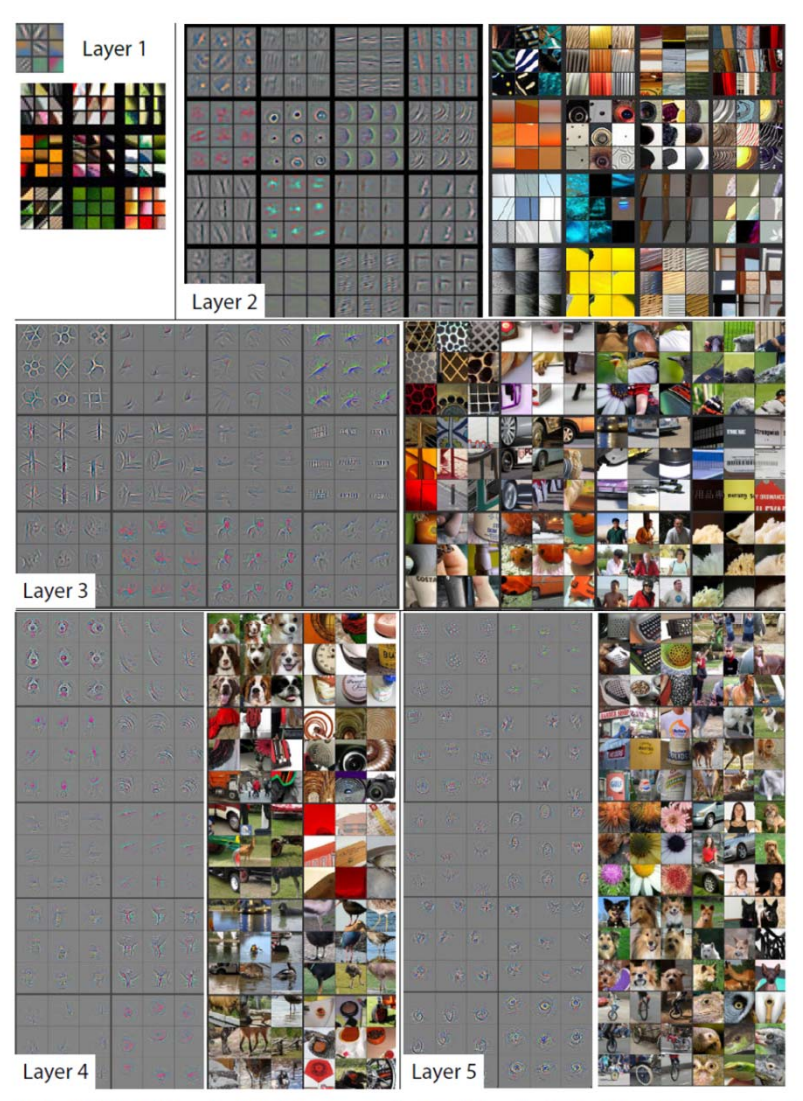

Figure 2. Visualization of features in a fully trained model. For layers 2-5 we show the top 9 activations in a random subset of feature maps across the validation data, projected down to pixel space using our deconvolutional network approach. Our reconstructions are not samples from the model: they are reconstructed patterns from the validation set that cause high activations in a given feature map. For each feature map we also show the corresponding image patches. Note: (i) the the strong grouping within each feature map, (ii) greater invariance at higher layers and (iii)  $ex2Q$  eration of discriminative parts of the image, e.g. eyes and noses of dogs (layer 4, row 1, cols 1). Best viewed in electronic form.

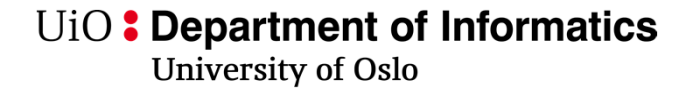

### **Zeiler and Fergus results**

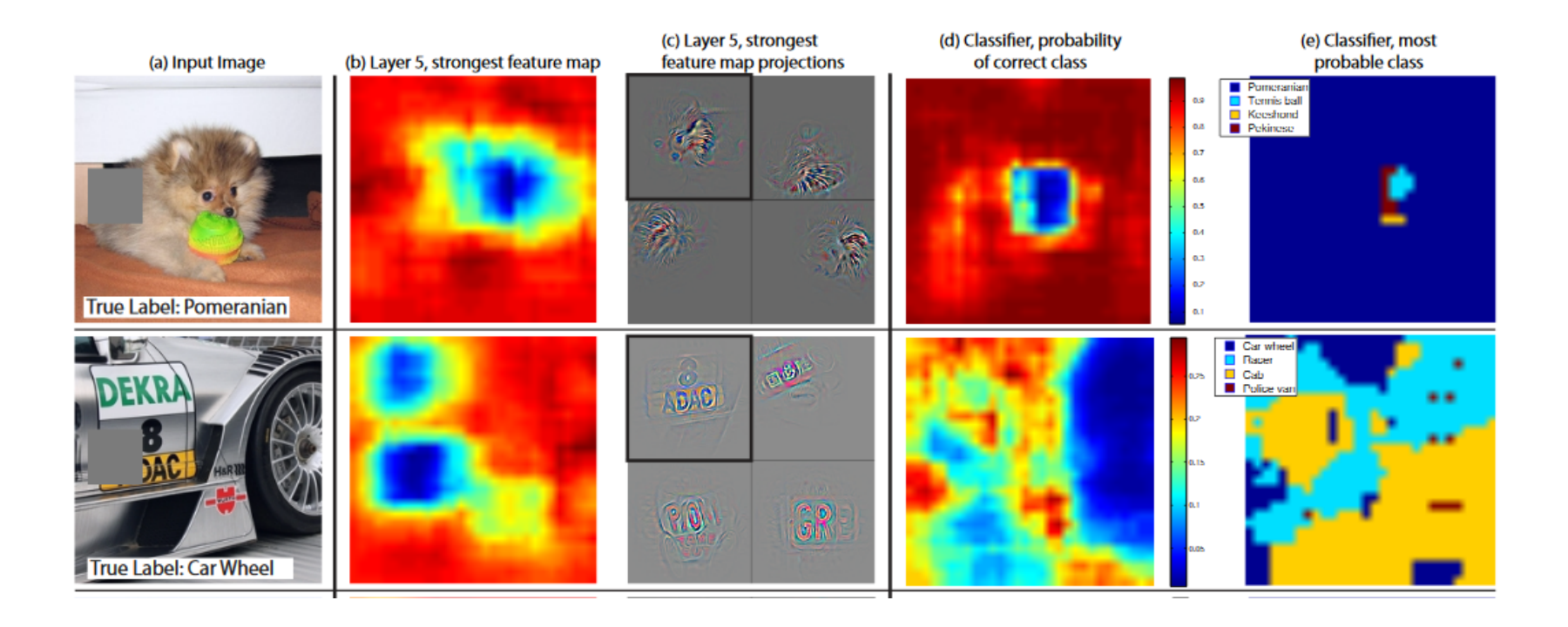

# **Guided backprop**

- Springberger et al. (2015) has a couple of interesting points
	- – They show that pooling can often be replaced by strided convolution
	- They show that deconv can be improved by only backpropagating positive gradients (called Guided backprop)

#### **Guided backprop vs. deconv**

•From https://arxiv.org/pdf/1412.6806.pdf

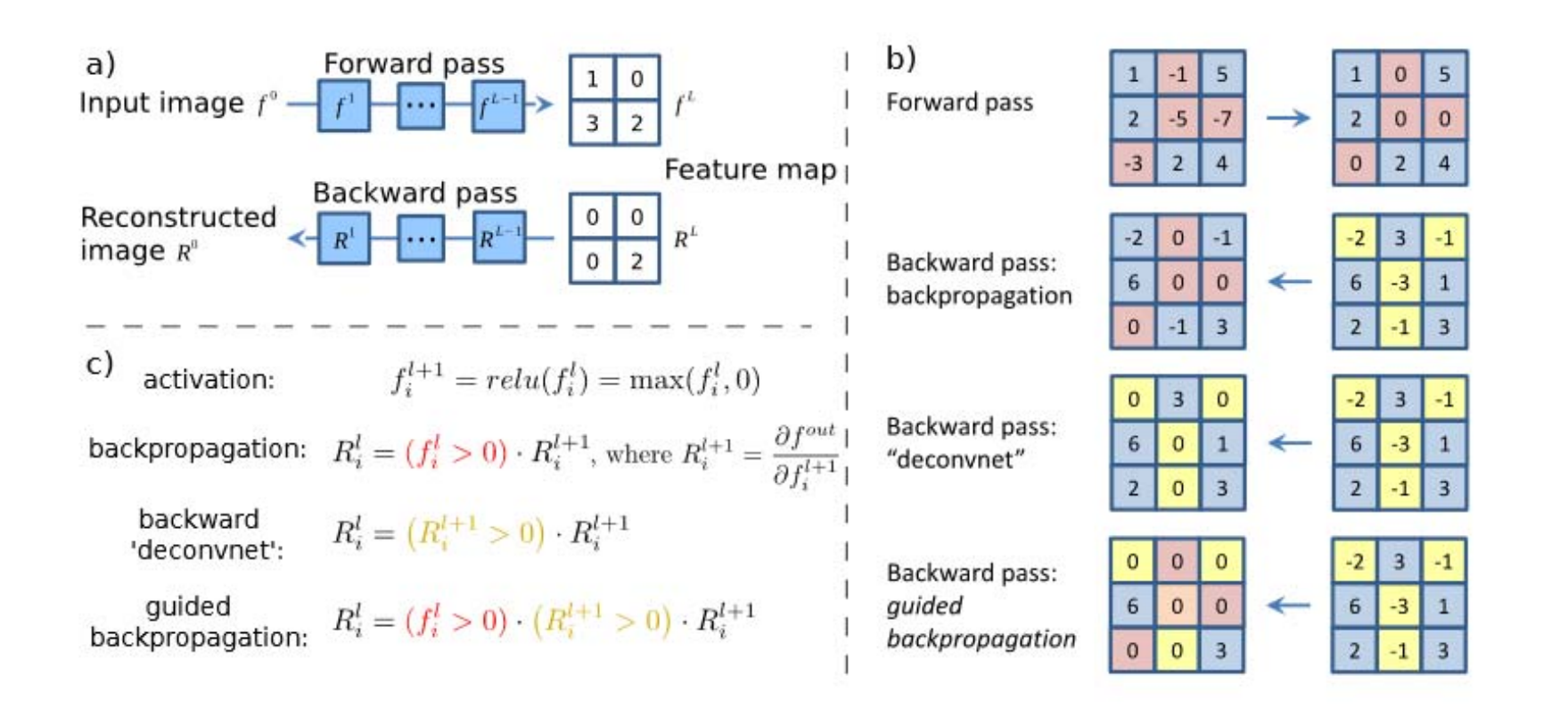

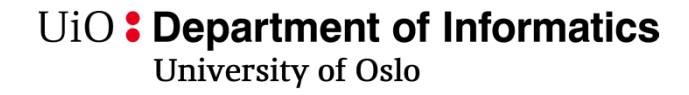

### **Deconvnet vs. Guided backprop**

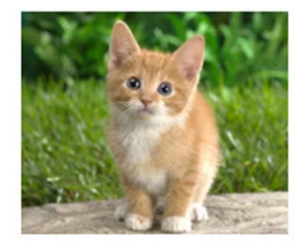

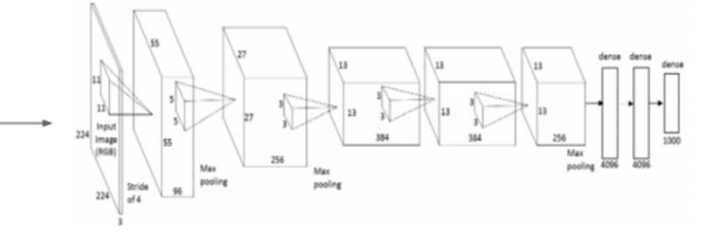

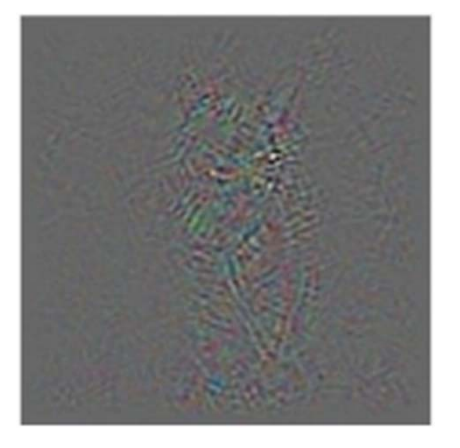

**Deconvnet** 

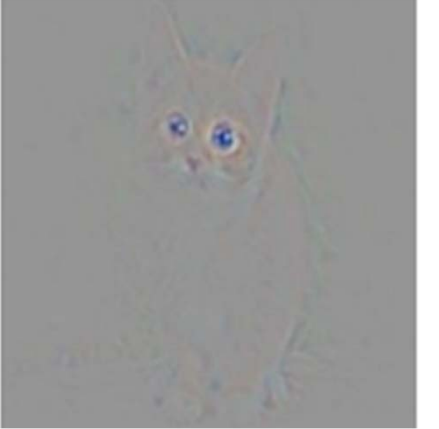

Guided backprop

#### More focused

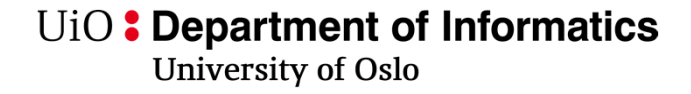

## **Results with guided backprop for different channels**

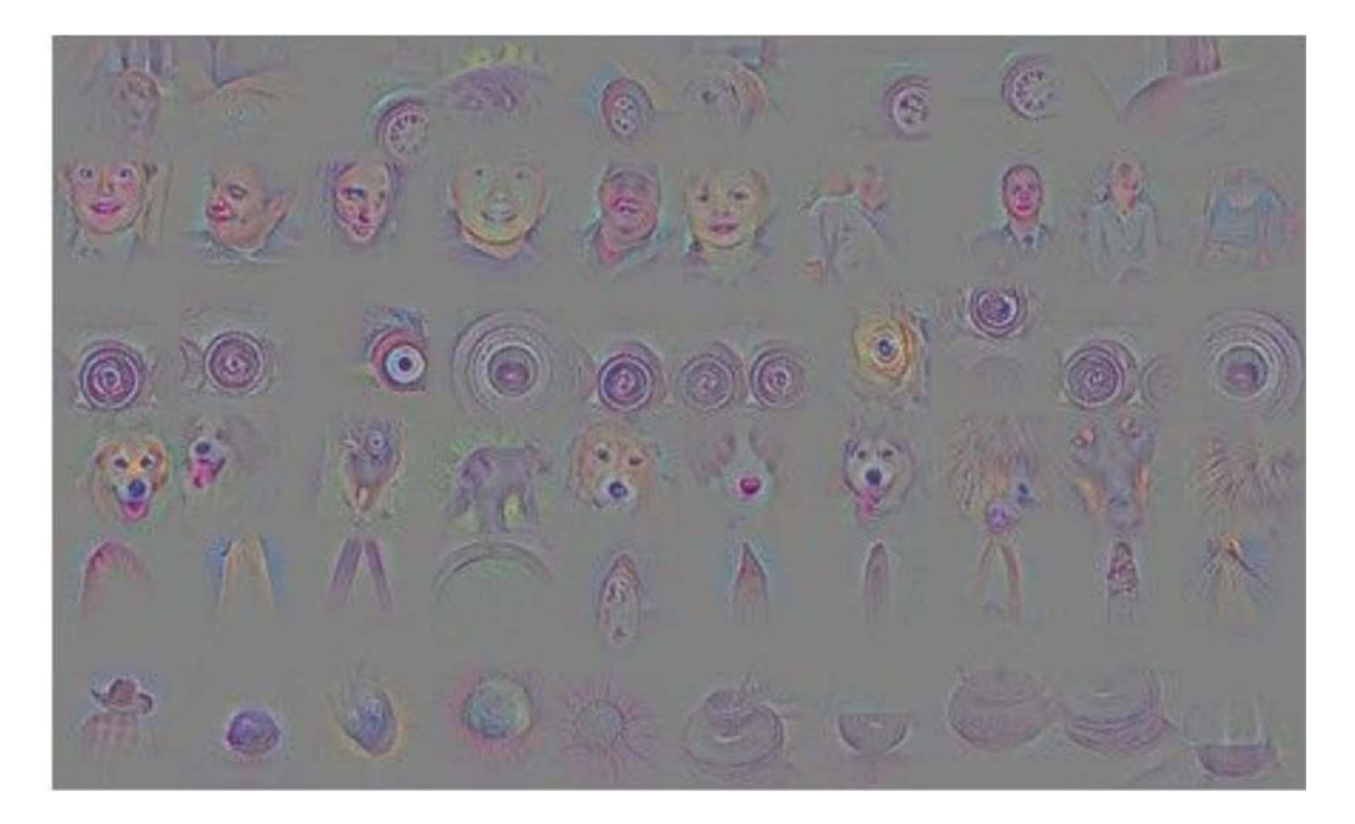

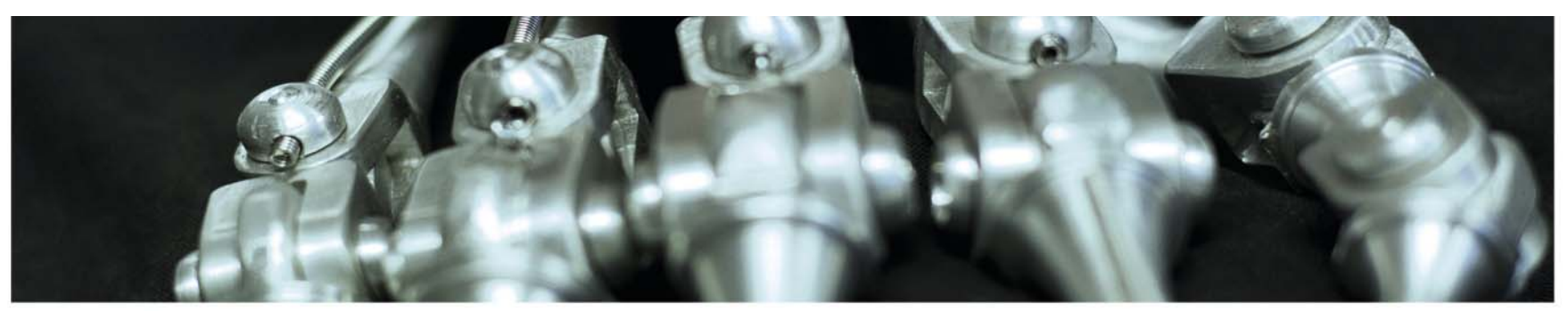

#### Visualizing class activation maps

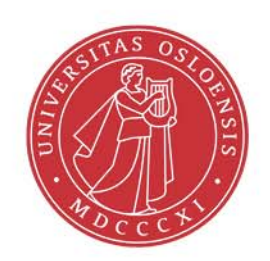

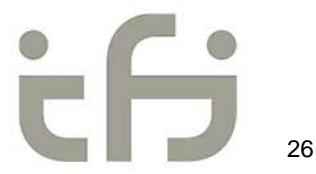

### **CAM – Class activation mapping**

- • http://cnnlocalization.csail.mit.edu/Zhou\_Learning\_Deep\_Featu res\_CVPR\_2016\_paper.pdf
- $\bullet$  Main idea: Replace fully connected layers with convolutional layers and global pooling to facilitate visualizing features

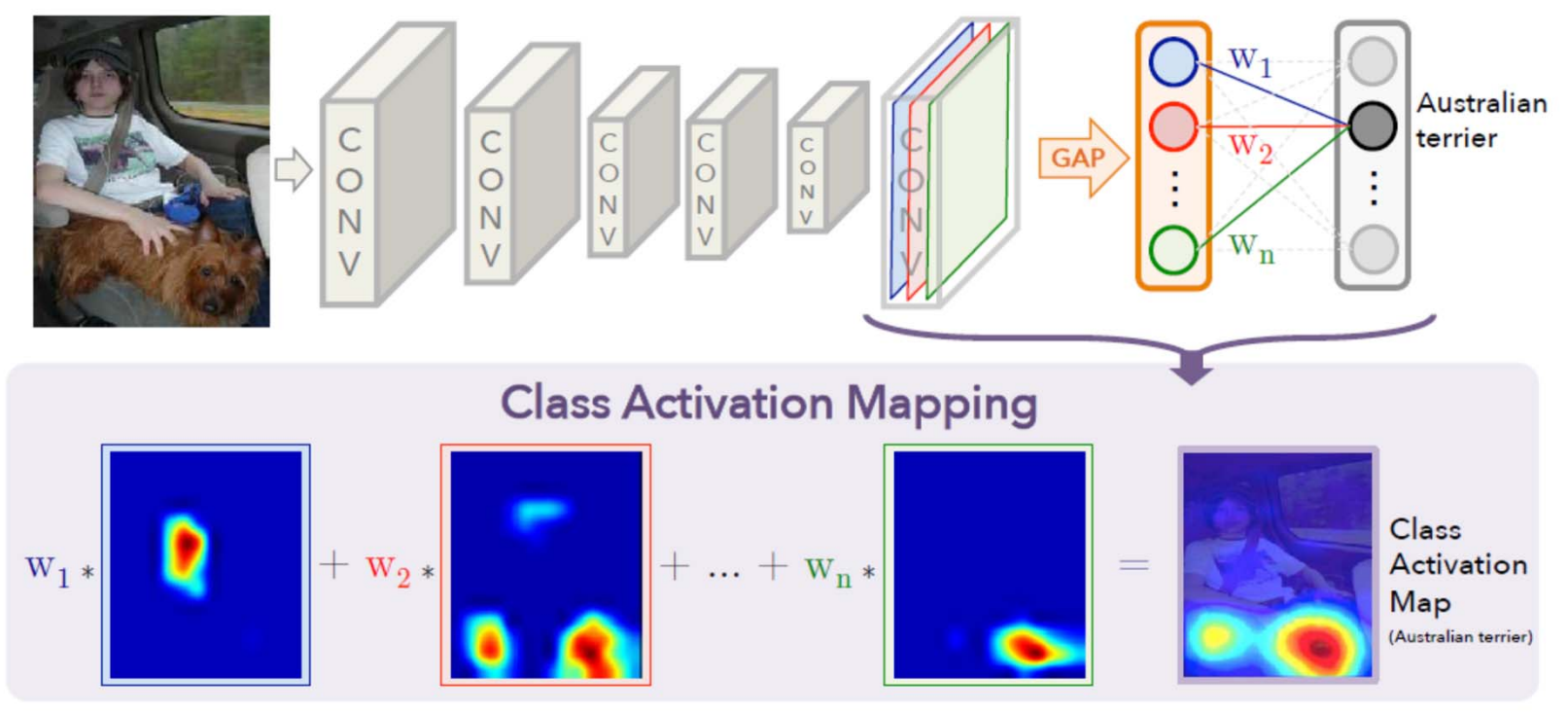

# **CAM – main principles**

- Normally: FC→Softmax (no ReLU)
- CAM:
	- f <sup>k</sup>: activation of node k in last conv-layer
	- $-$  Global average pooling: Fk= $\Sigma_{\mathsf{x},\mathsf{y}}$  f<sub>k</sub> (x,y)
	- $\,$  Input to softmax for class c:  $\mathsf{S_c=}\Sigma_{\rm{k}}\mathsf{w_k}^{\rm{c}}$  ${\sf F}_{{\sf k}\,=\,\Sigma_{\sf k}}$ w $_{\sf k}^{\sf c}$  $\Sigma_{\mathsf{x},\mathsf{y}}$   $\boldsymbol{\mathsf{f}}_{\mathsf{k}}$   $(\mathsf{x},\mathsf{y})$
	- Define Class Activation Map,  $M_c(x,y) = \sum_k w_k^c f_k(x,y)$
	- This gives a pixelwise importance of pixel (x,y) for class <sup>c</sup>

# **GradCam**

- Visualising explanations from Deep Networks via gradient-based localication
- $\bullet$  Drawback of CAM: only works for pure convolutional architectures with general average pooling before softmax.
- GradCAM: use gradients flowing into the last convlayer.

#### **GradCAM principles**

- $\bullet$   $\;$  Start with the score for class c before softmax  $\bm{\mathsf{y}}_{\text{c}}$
- $\bullet$  Compute the gradient of this with respect to the feature maps A<sub>k</sub> of a conv-layer.
- $\bullet$ Then apply GAP of these for all locations to get a weight  $\alpha_{\mathsf{k}}$ c
- $\bullet$  Then get the GradCAM localization map as ReLU of a linear combination Ak and  $\alpha_{\mathsf{k}}$ c

### **GradCAM**

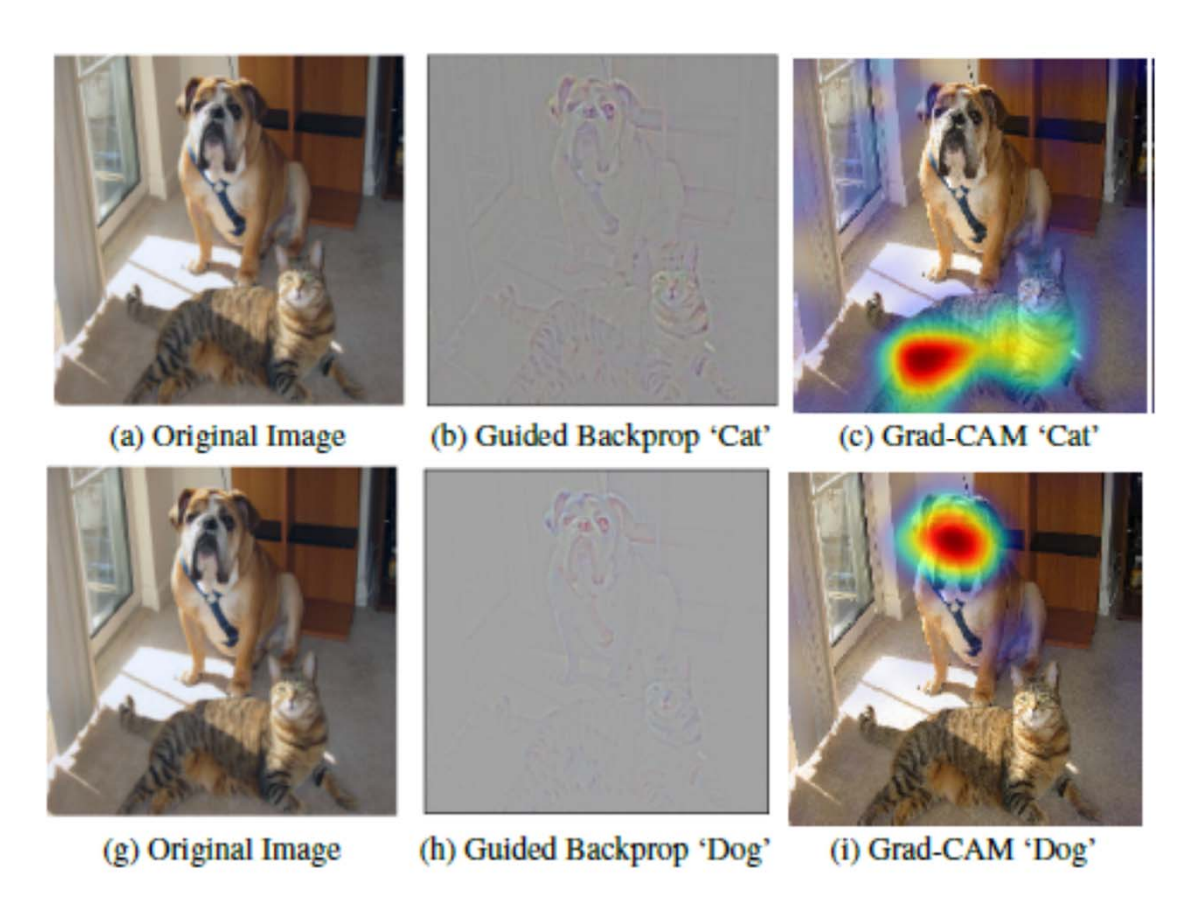

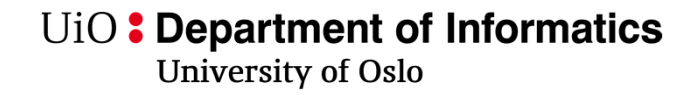

#### **Guided Grad-CAM**

- •Grad-CAM fails to show fine details like Guided backprop
- $\bullet$  Guided Grad-CAM fuses Guided backprop and Grad-CAM using pointwise multiplication

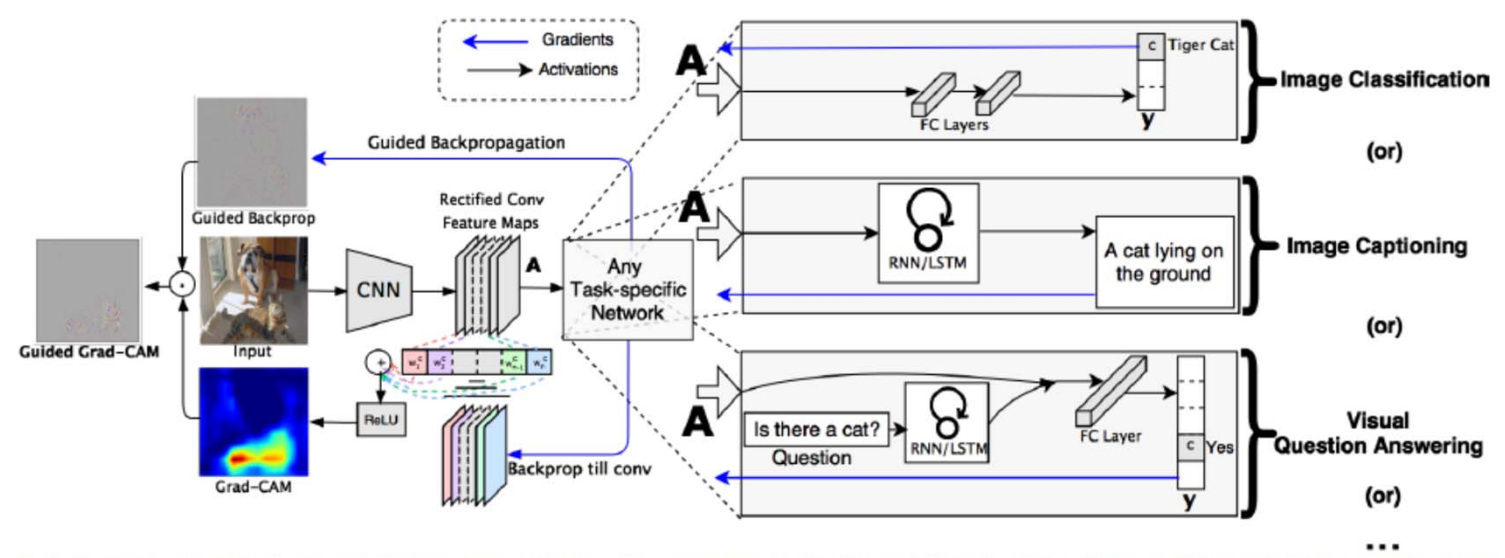

Figure 2: Grad-CAM overview: Given an image and a class of interest (e.g., 'tiger cat' or any other type of differentiable output) as input, we forward propagate the image through the CNN part of the model and then through task-specific computations to obtain a raw score for the category. The gradients are set to zero for all classes except the desired class (tiger cat), which is set to 1. This signal is then backpropagated to the rectified convolutional feature maps of interest, which we combine to compute the coarse Grad-CAM localization (blue heatmap) which represents where the model has to look to make the particular decision. Finally, we pointwise multiply the heatmap with guided backpropagation to get Guided Grad-CAM visualizations which are both high-resolution and concept-specific.

See https://arxiv.org/pdf/1610.02391.pdf **INF 5860** 32

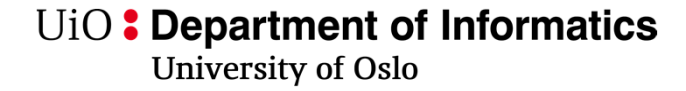

### **Guided Grad-CAM**

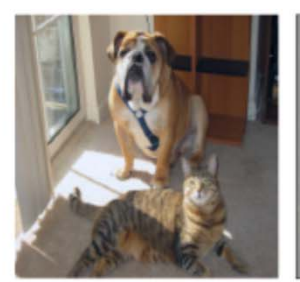

(a) Original Image

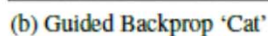

 $1 - 4$ 

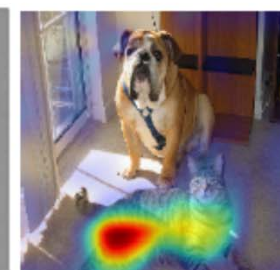

(c) Grad-CAM 'Cat'

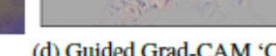

**Print** 

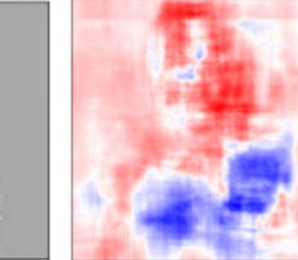

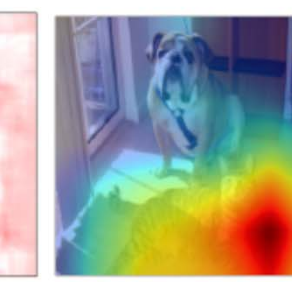

(d) Guided Grad-CAM 'Cat' (e) Occlusion map for 'Cat' (f) ResNet Grad-CAM 'Cat'

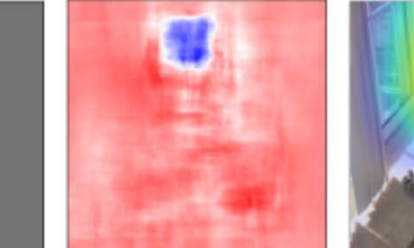

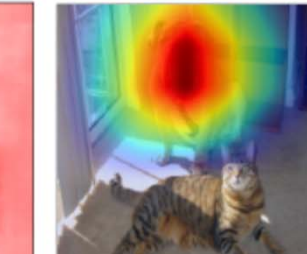

(j) Guided Grad-CAM 'Dog' (k) Occlusion map for 'Dog' (l) ResNet Grad-CAM 'Dog'

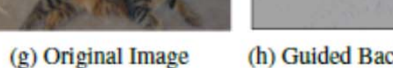

(h) Guided Backprop 'Dog'

(i) Grad-CAM 'Dog'

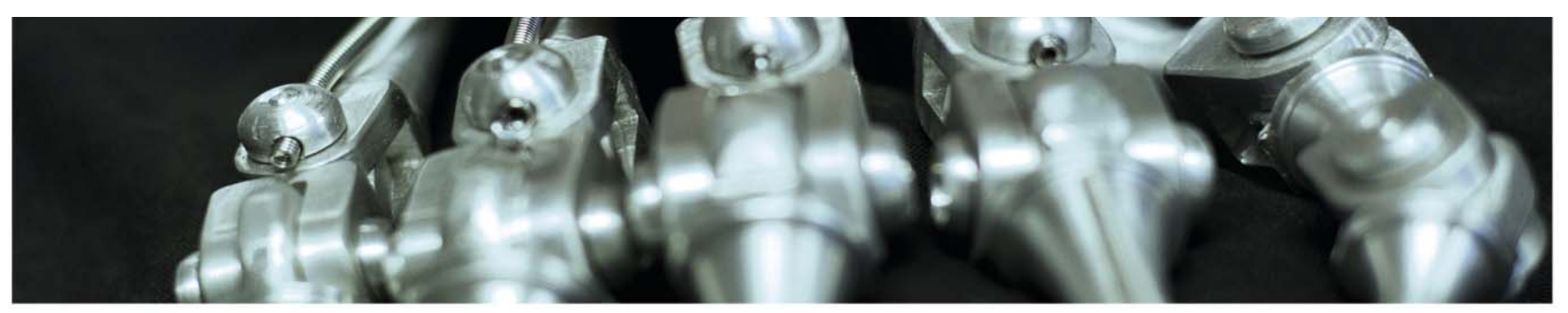

# **Applications for image gradients**

Gradient ascent with respect to the image

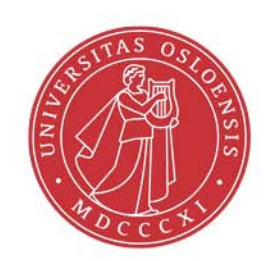

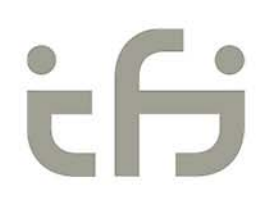

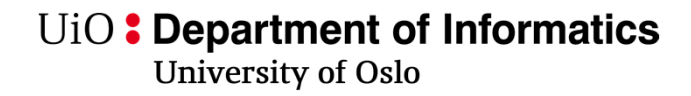

# **Creating saliency maps**

- Simonyan, Veldaldi, Zisserman
- Goal: find **the parts of** a L2-regularized image such that the score  $\mathsf{S}_{\mathrm{c}}$  for class c a maximized.

 $\arg \max_{I} S_c(I) - \lambda ||I||_2^2,$ 

• Question they rise: **What is the spatial support for class c in a given image?**

### **Simonya – taking the derivative with respect to image I to create saliency maps**

 $\bullet$ If we had a vectorized linear layer, the size of  $w_c$  for each pixel would tell the importance of the pixels with the largest weights.

$$
S_c(I) = w_c^T I + b_c,
$$

- Locally, around pixel  $I_0$ , this is approximated bv a Taylor-•expansion around I<sub>0</sub>,  $S_c(I) \approx w^T I + b$ ,
- w is the derivative of Sc with respect to image I at the point (or •image) I<sub>o</sub> :  $\sim$   $\sim$   $\sim$   $\sim$

$$
w = \left. \frac{\partial S_c}{\partial I} \right|_{I_0}
$$

 $\bullet$ The derivative of  $S_c$  with respect to I tells us which locations require the smallest change to affect the score  $S_c$  the most.

#### **Simonya – create saliency maps**

- $\bullet$ Given an image  $I_0$  and a class  $c$ :
- Create a saliency map M as:
	- Compute w by backpropagation
	- Reshape elements in w to match pixel locations
	- Take max magnitude across color channels

### **Simonyada: Class saliency maps**

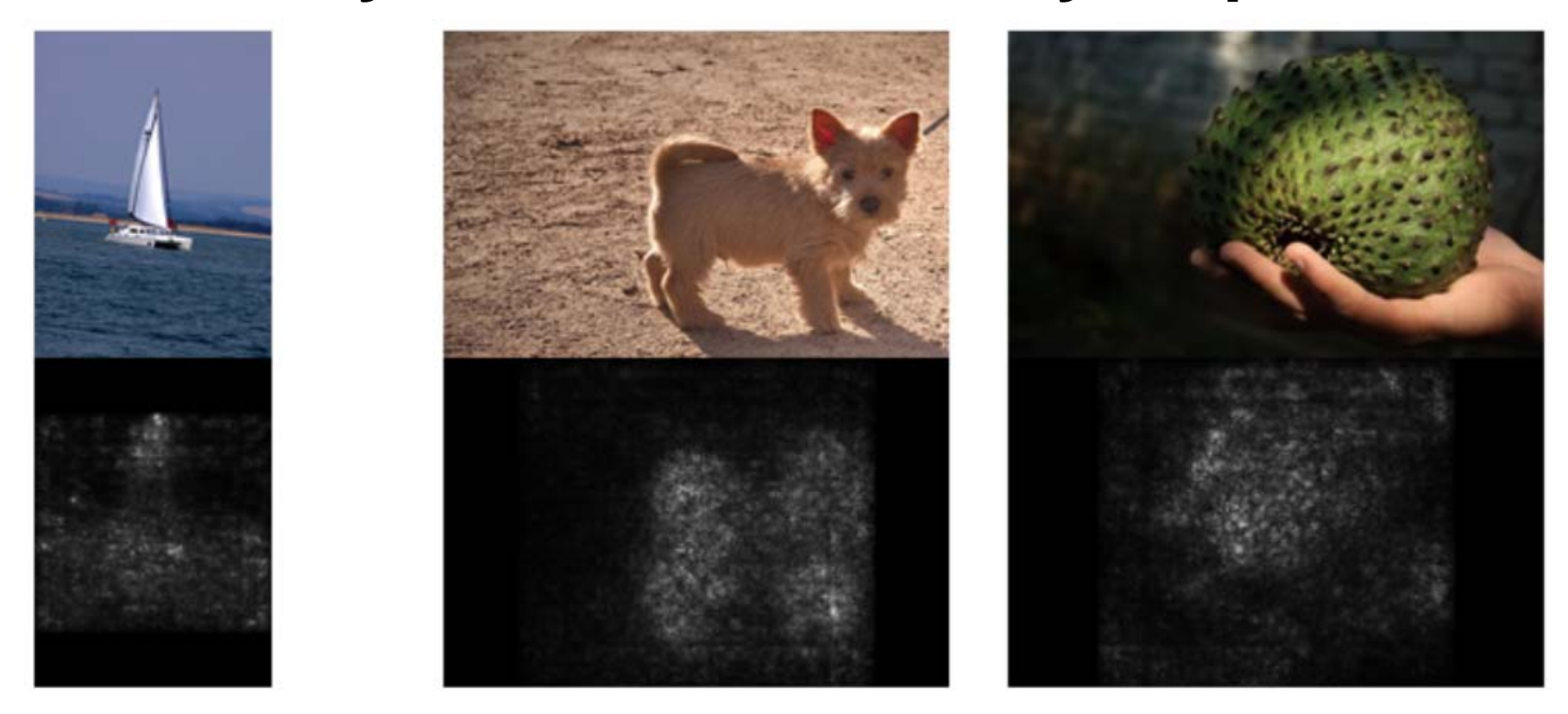

 $\bullet$ Examples from https://arxiv.org/pdf/1312.6034.pdf

# **Gradient ascent with respect to the image**

- Simonyan, Veldaldi, Zisserman
- Goal: find **an image** such that the score S<sub>c</sub> for class c a maximized.

 $\arg \max_{I} S_c(I) - \lambda ||I||_2^2,$ 

# **Optimizing image - Gradient ascent on image**

When you have the image gradient you can iterate with gradient ascent, to get very "catty" pictures…

They often look weird:

- Most images are not natural images
- Many cats are more cat than one cat :)

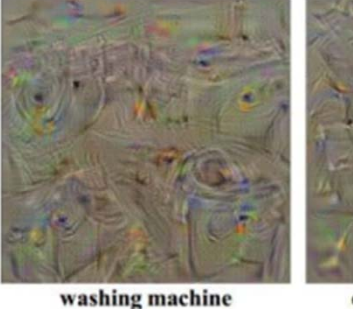

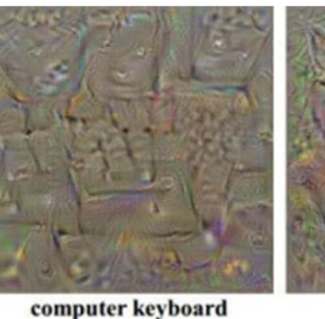

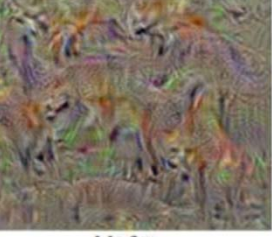

kit fox

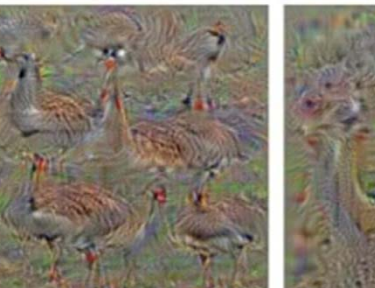

goose

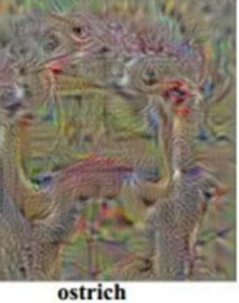

limousine

# **Optimizing image - Gradient descent on image**

- Adding **blur** between each iteration
- Natural images usually don't have very high frequent information
- - Setting pixels close to zero to **zero**  removes some of the "overlapping" effects

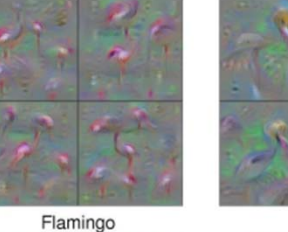

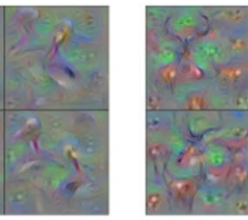

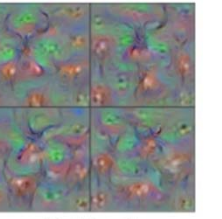

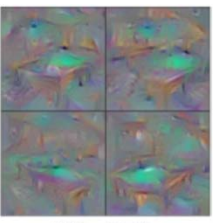

Pelican

Hartebeest

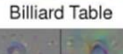

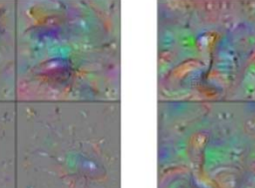

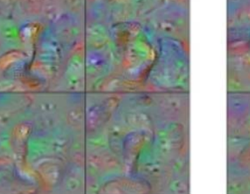

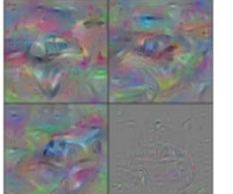

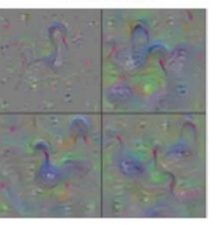

# **Accounting for variations**

- A tie neuron/output can respond to many different situations
- A neuron is often reused for many different classes
- This can contribute to noise in the visualizations

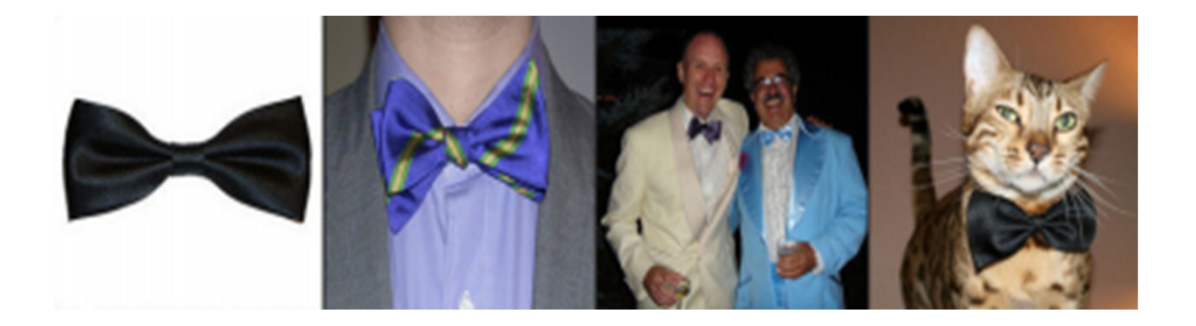

Multifaceted Feature **Visualization** 

#### UiO: Department of Informatics

**University of Oslo** 

# **Accounting for variations**

A possible approach:

- 1. Run images through the network
- 2. Save activations at a given layer
- 3. Do dimensionality reduction
- 4. Then clustering
	- a. You find images with similar representation on that level
- 5. Find average image of each cluster
- 6. Start optimization with this average image

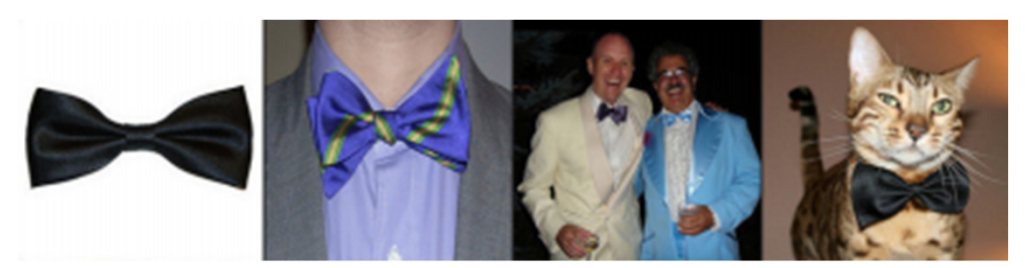

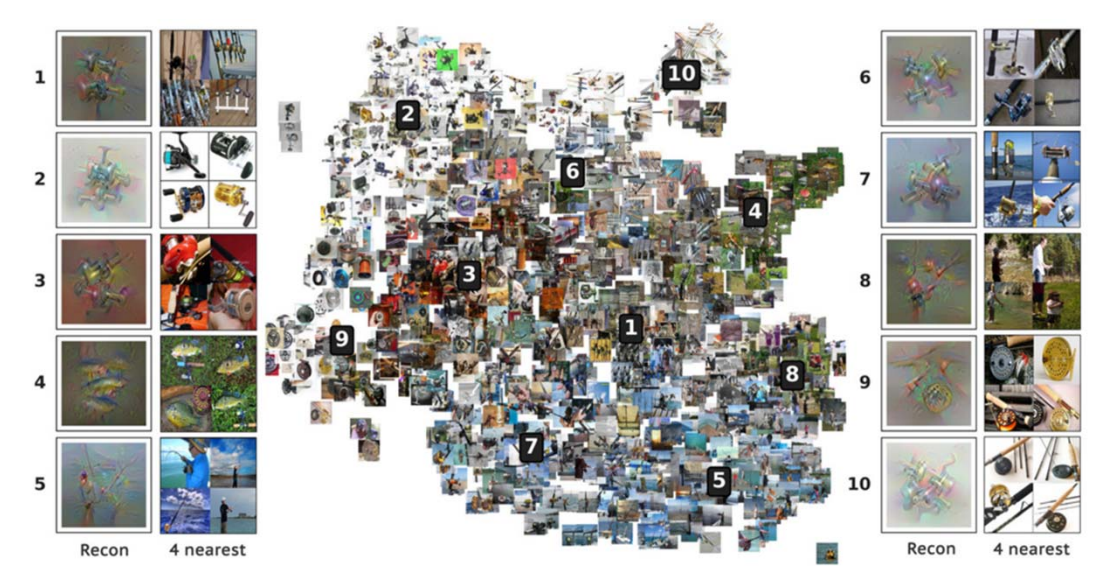

# **Accounting for variations**

- You find neurons that represent ties or theaters
- You find different variations that the neuron is invariant to.

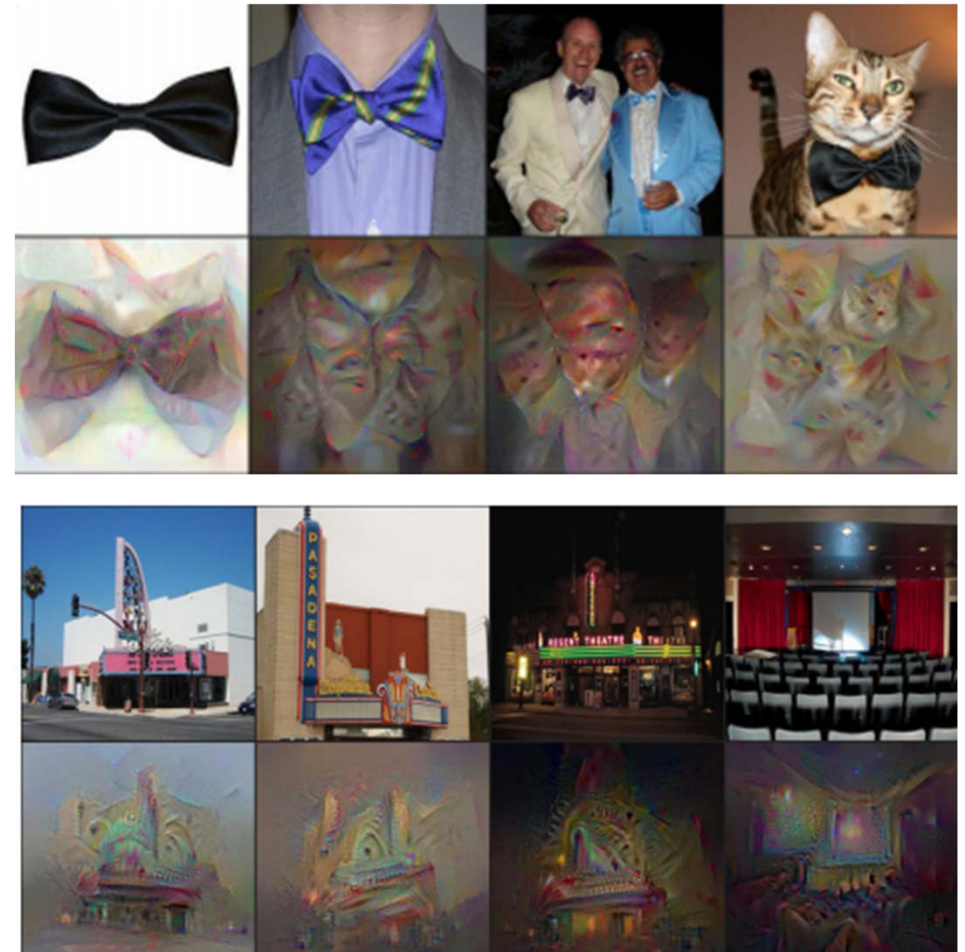

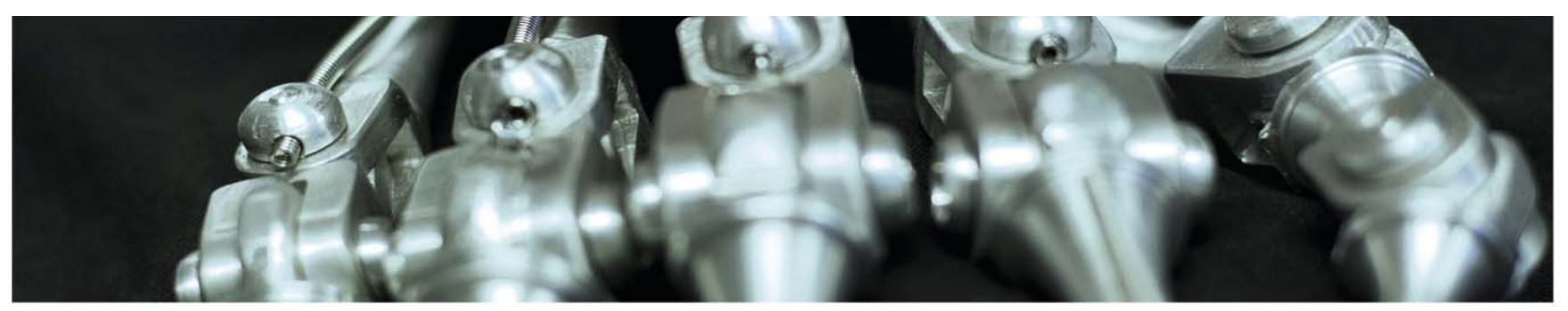

#### Feature inversion

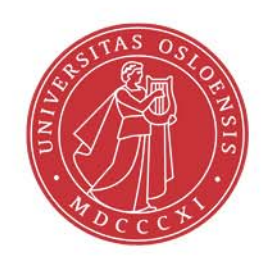

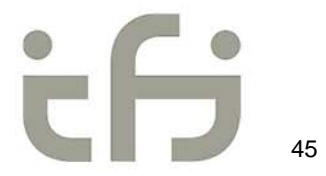

# **Feature inversionWhat is stored in a set of neurons**

- Find an image that gives same response/similar features
- How much is stored in the weights and output layer?
- Important for privacy
- Important to see what the network includes and excludes

Understanding deep image representations by inverting them

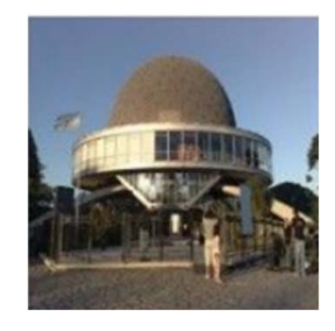

#### **Feature inversion**

Understanding deep image representations by inverting them

- From the features inside the net can wereconstruct the image?
- $\bullet$  Given a feature representation  $\Theta_0$ , reconstruct **x** as

$$
x = argmin_x l(\Theta(x), \Theta_0) + \lambda R(\lambda)
$$

• I is the Euclidean loss:  
\n
$$
l(\Theta(x), \Theta_0) = \frac{||\Theta(x) - \Theta_0||^2}{||\Theta_0||^2}
$$

 $\bullet$ With TV (total variation)-regularization:

$$
\mathcal{R}_{V^{\beta}}(\mathbf{x}) = \sum_{i,j} \left( (x_{i,j+1} - x_{ij})^2 + (x_{i+1,j} - x_{ij})^2 \right)^{\frac{\beta}{2}}
$$

 $\bullet$ Solve using gradient descent

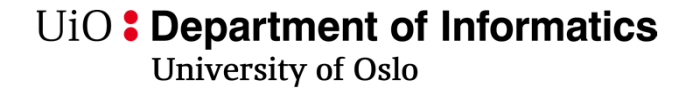

### **Feature inversion: Reconstruction from different layers**

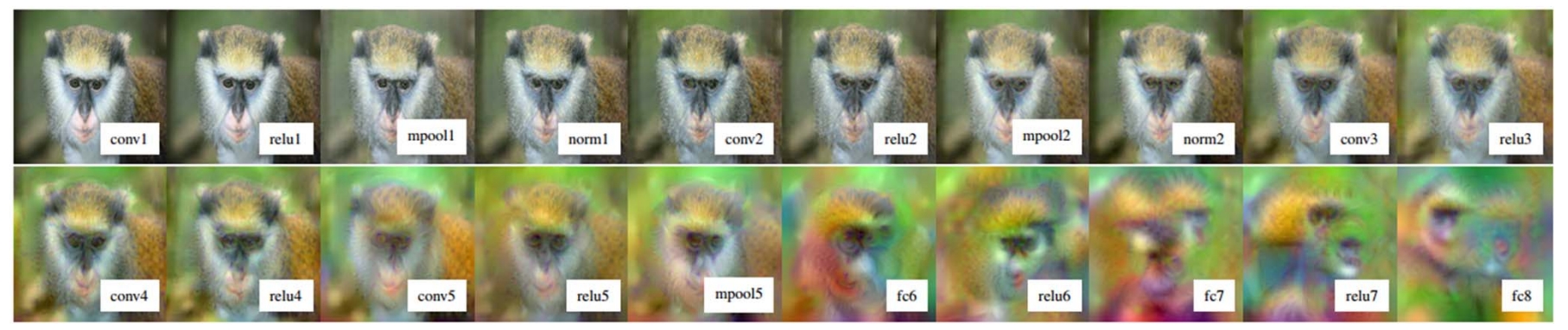

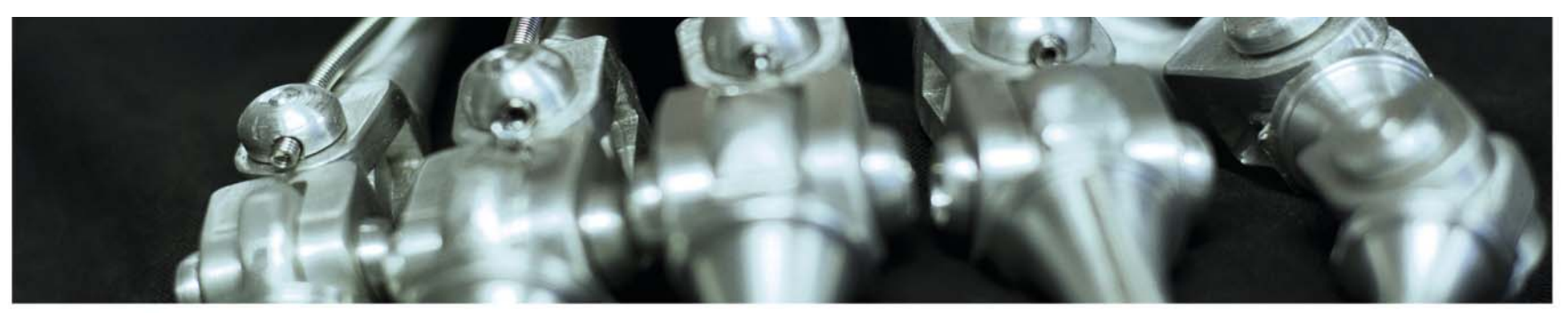

# **Applications for image gradients**

Visualizing activation/Dreaming?

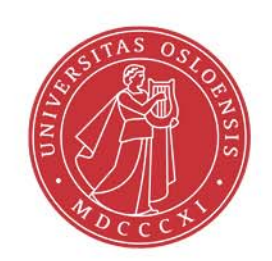

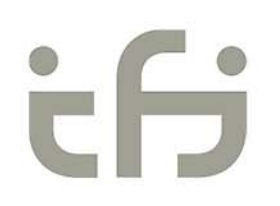

# **Optimizing on a pre-existing image**

- - If you optimize on a pre-existing network it can have strange effects
	- -Optimize for a activation channel
	- Optimize for whole final output
- Optimizing for whole final output
	- Smallest change to the image that affect the output most
	- - The traits a network first "discover" will be enhanced

#### Full code in tensorflow notebook:

https://github.com/tensorflow/tensorflow/blob/master/tensorflow/exa mples/tutorials/deepdream/deepdream.ipynb

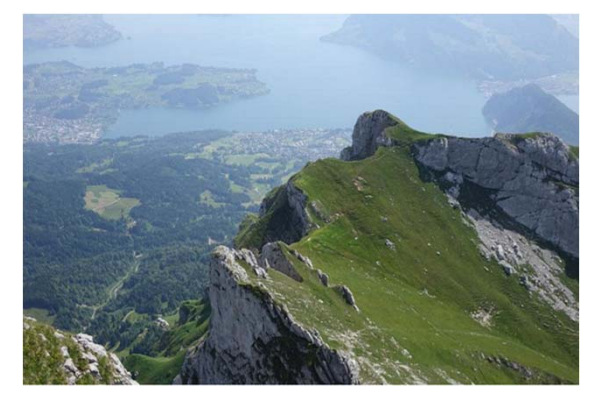

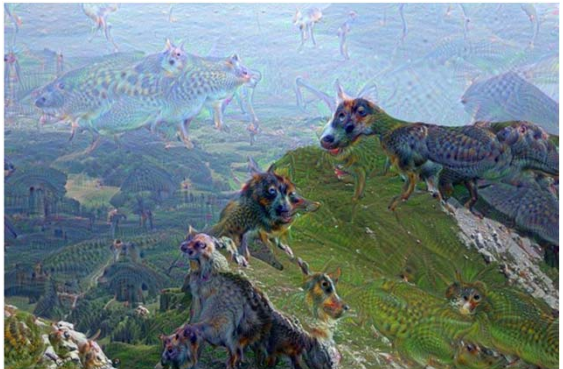

## **DeepDream**

- https://research.googleblog.com/2015/06/inceptionis m-going-deeper-into-neural.html
- Start with either a noise image or a natural image.
- Forward propagate the image to a given layer.
- Modify the gradient of this layer to equal its activation : see more of what the layer sees
- Add some tricks
- Backward propagate and update image

#### **Just for fun**

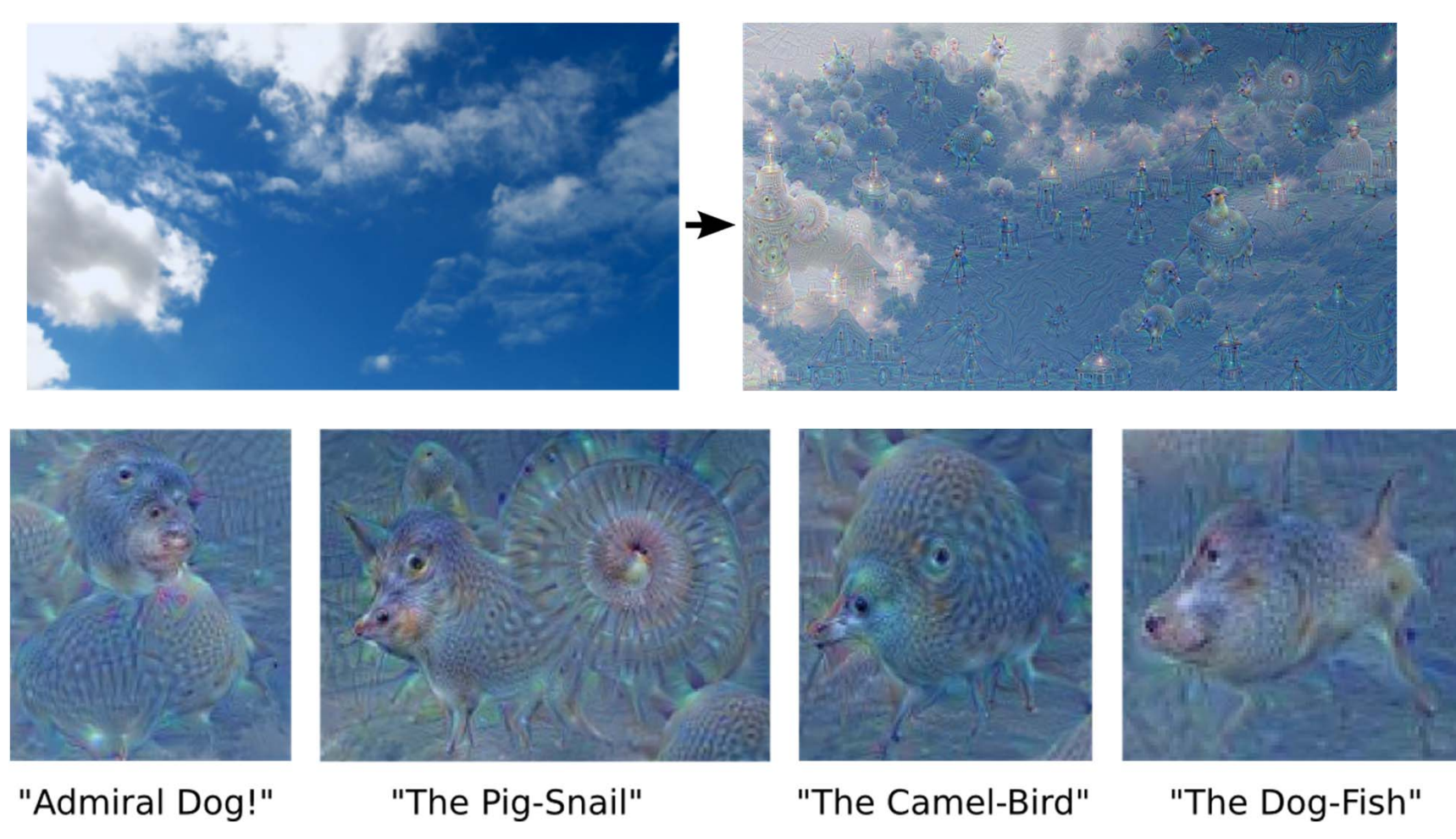

search.googleblog.com/2015/06/inceptionism-going-deeper-into-neural.html

**Have a look at the Inception Gallery**

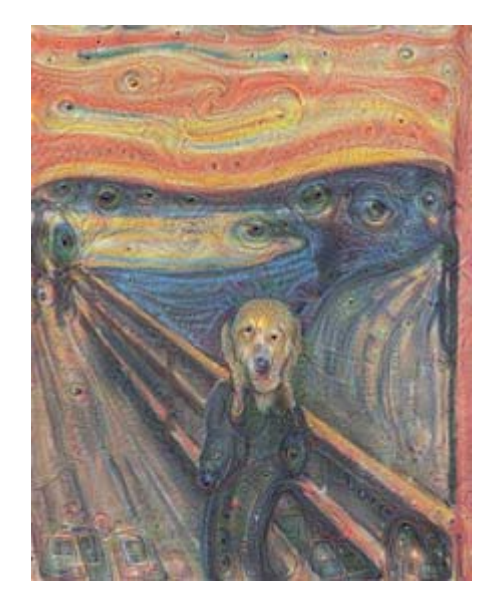

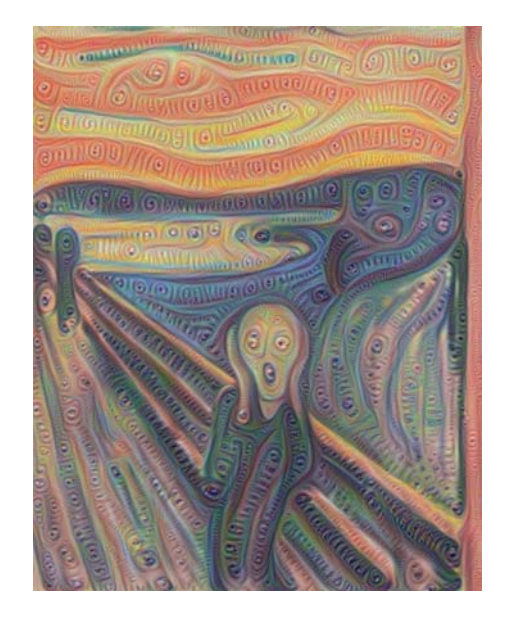

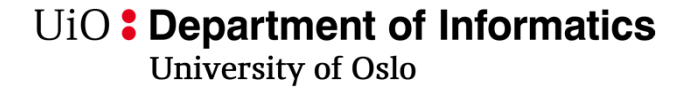

### **Some cool examples**

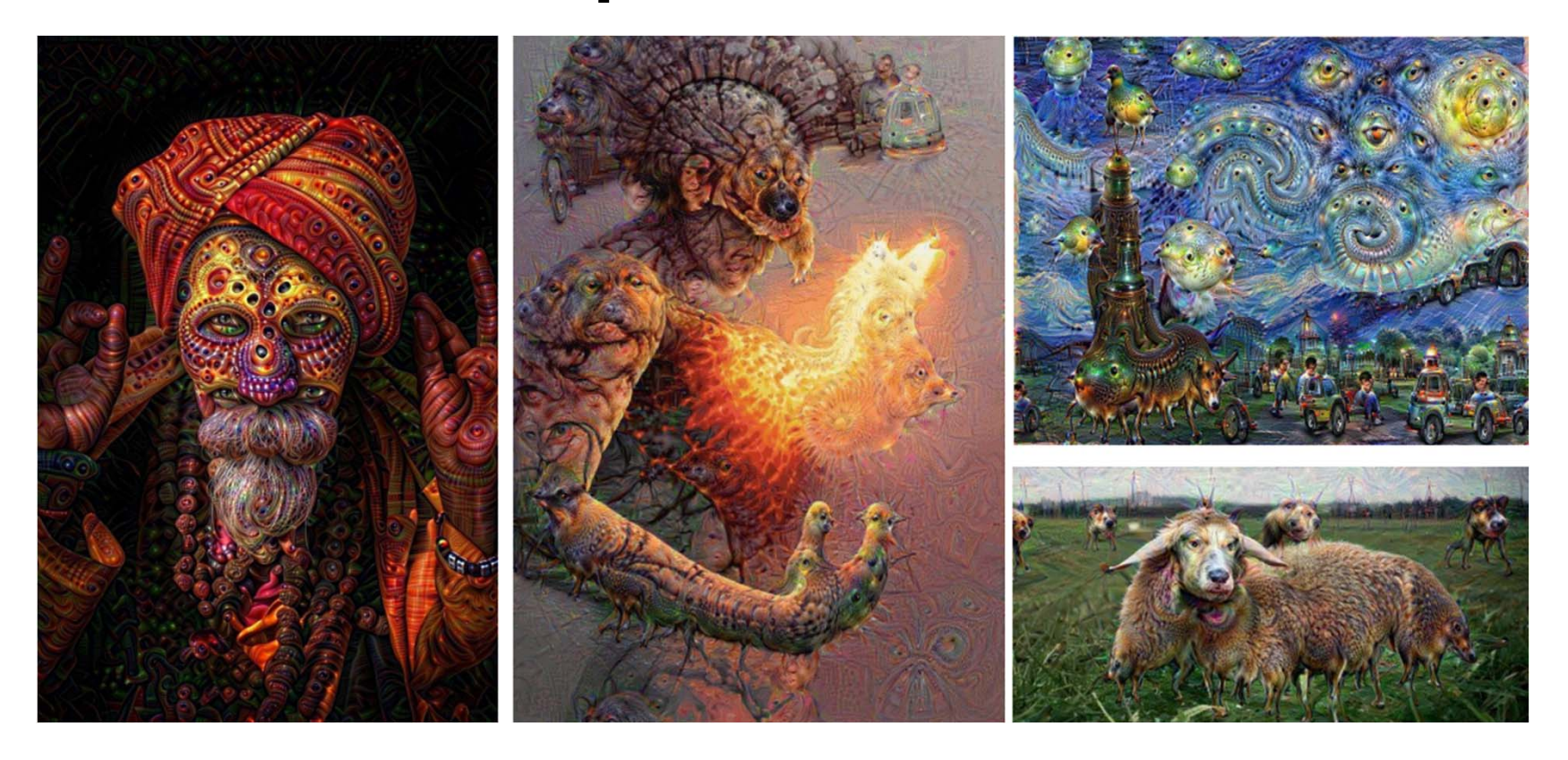

#### **More dreaming….**

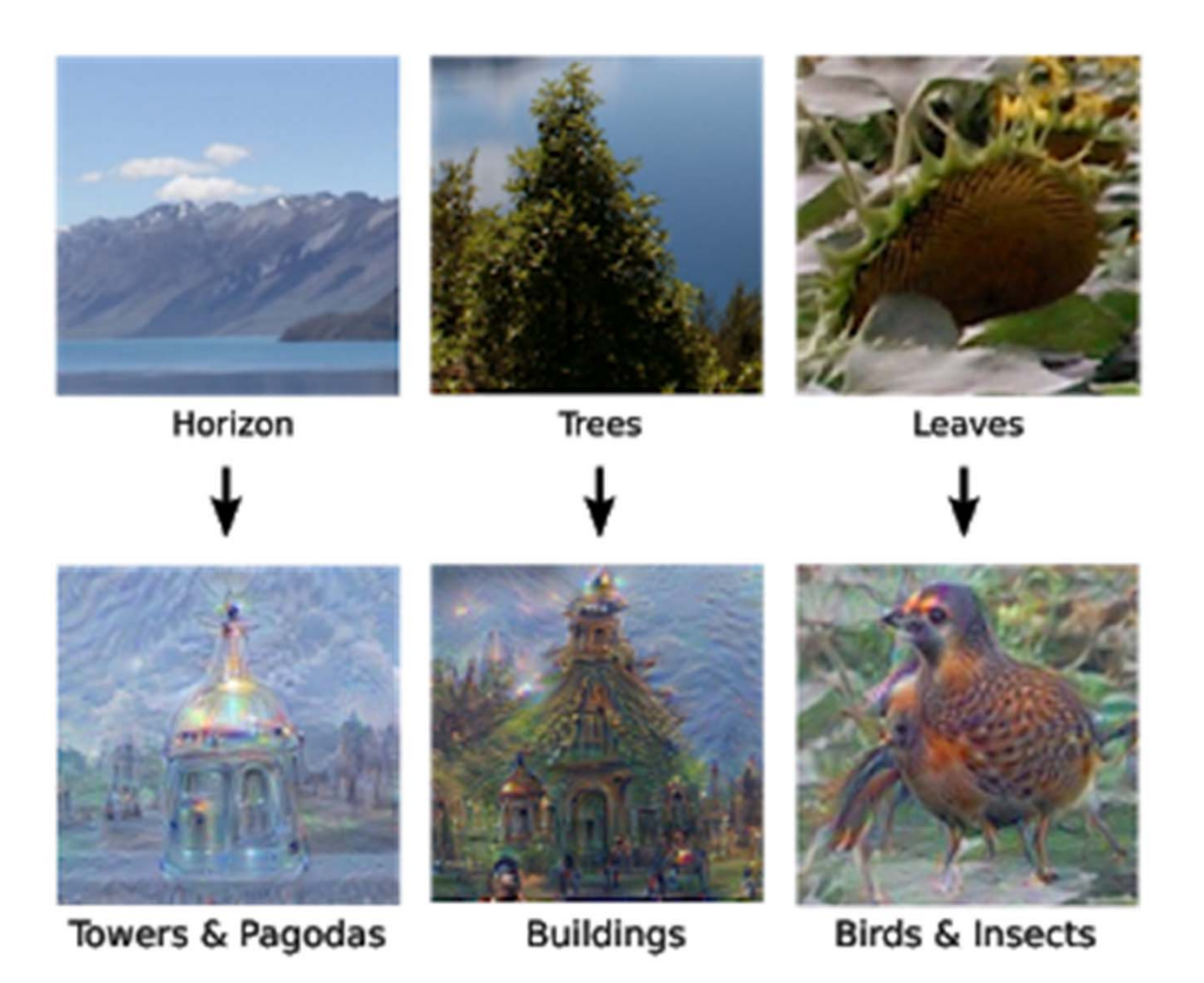

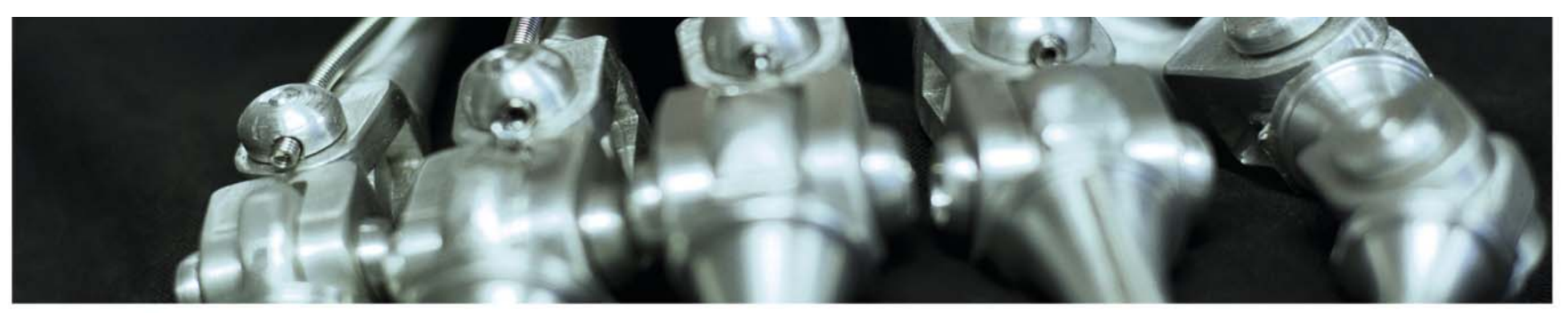

tß

**UiO:** Department of Informatics **University of Oslo** 

# **Applications for image gradients**

Fooling a network

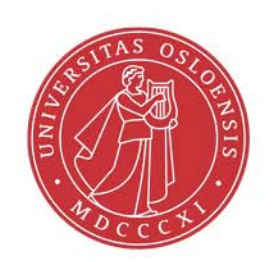

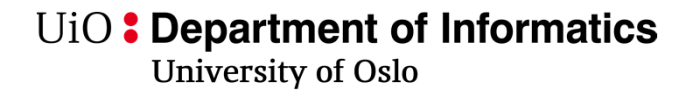

## **Fooling a neural network**

- Adding small values to every pixel gives large change in euclidian distance
- Network representations are different than human representation
- This is not inherent to deep learning or neural networks

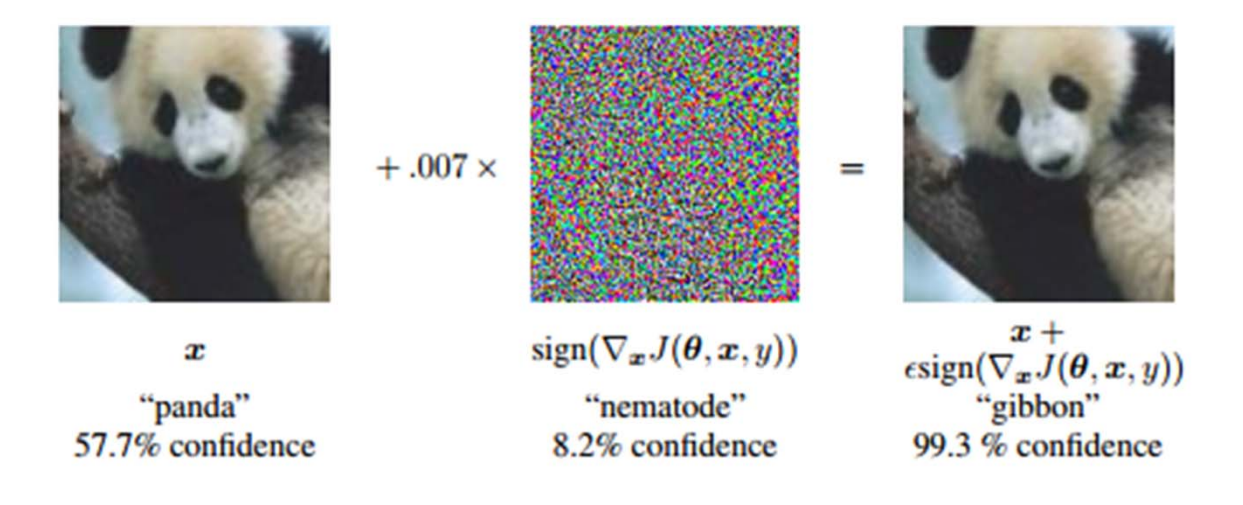

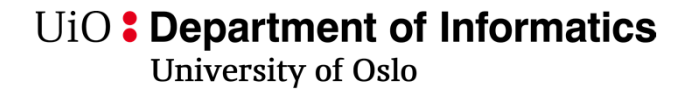

## **Is there a fix?**

- Forcing perturbed images to give similar representations at different levels
- Training on adversarial examples
- Adding noise to training
- Adding noise and smoothing on input images

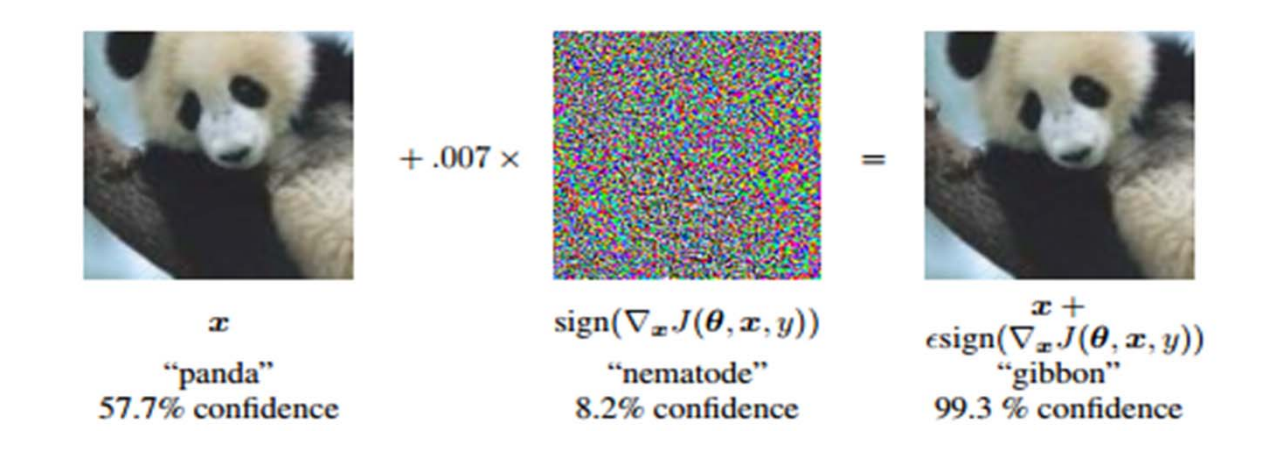

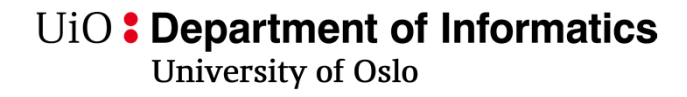

## **A final solution is hard**

- If you have access to the gradient, there will alway be some "small" direction that can fool the network
- This is not inherent for deep learning, but also exists in other machine learning models

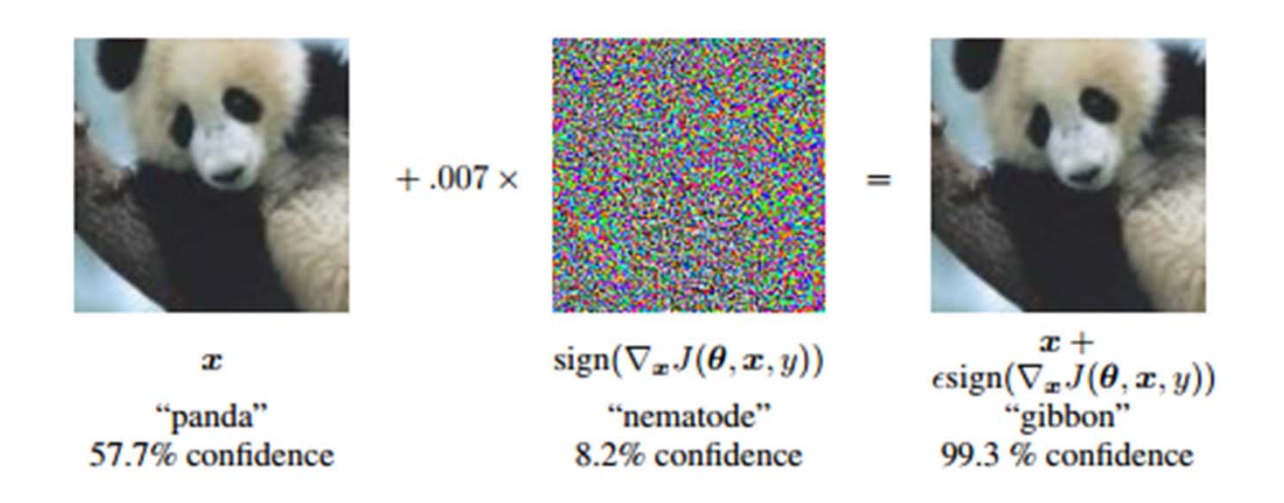

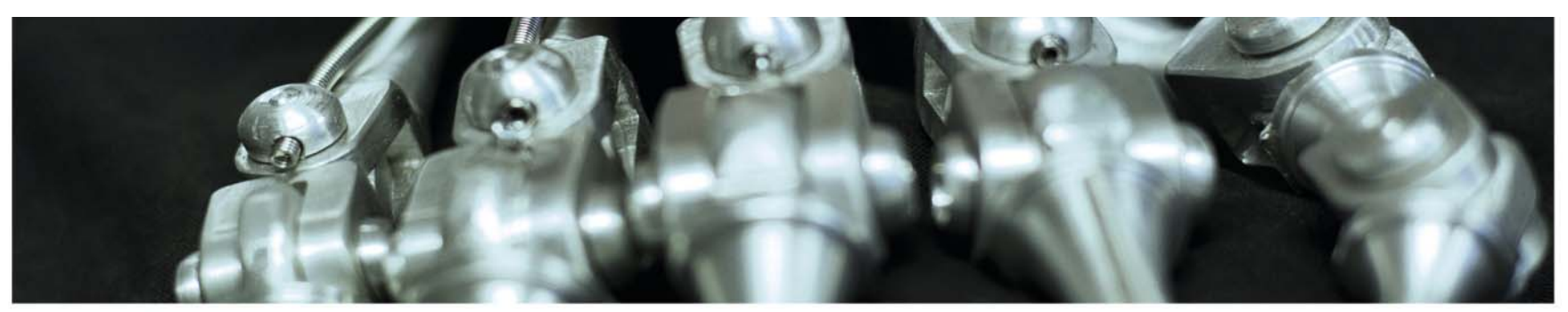

# **Visualization**

Neural style transfer

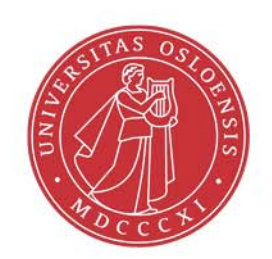

tß

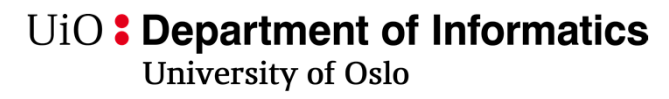

### **Background: texture synthesis**

- •Constructing an image from a small texture sample
- What is texture (From INF 4300)?

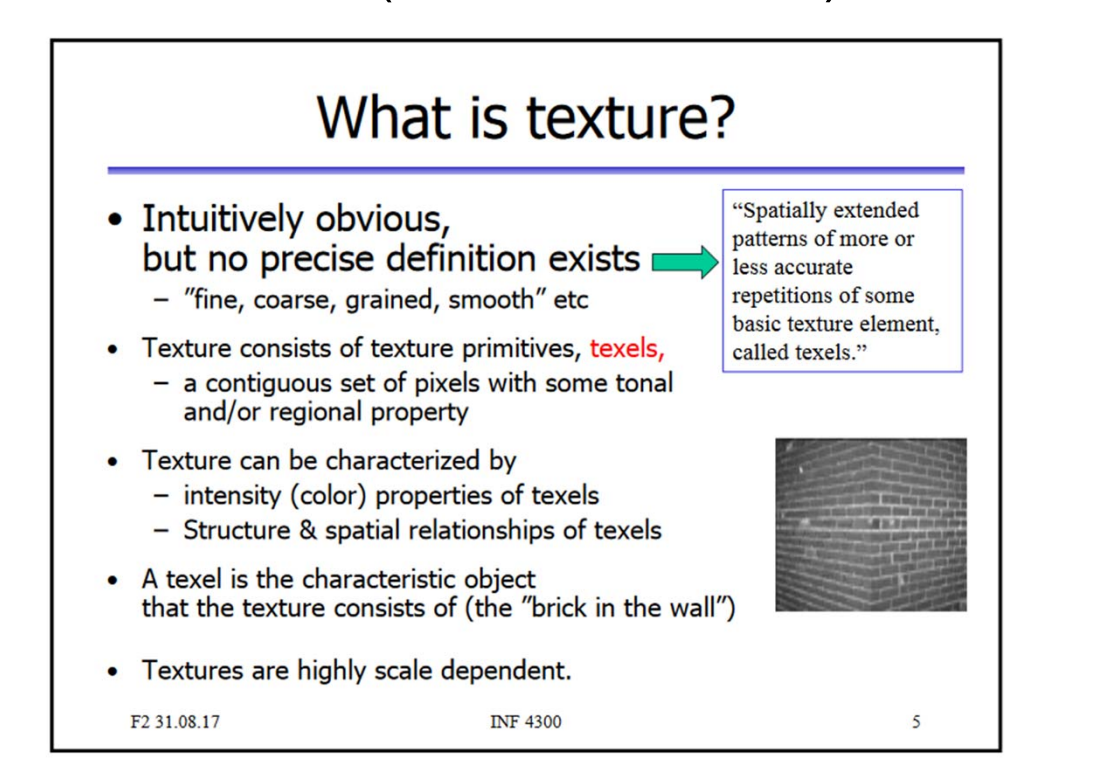

#### UiO: Department of Informatics

**University of Oslo** 

#### **Classical texture descriptors: Grey-Level Cooccurrence Matrix**

- Create a matrix of the co-occurence of a change in graylevel from *i* to  $j$  when moving distance  $d$  in direction  $\theta$  .
- Dimension of co-occurrence matrix is *GxG* ( *G* = gray-levels in image)
- Choose a distance  $d$  and a direction  $\theta$

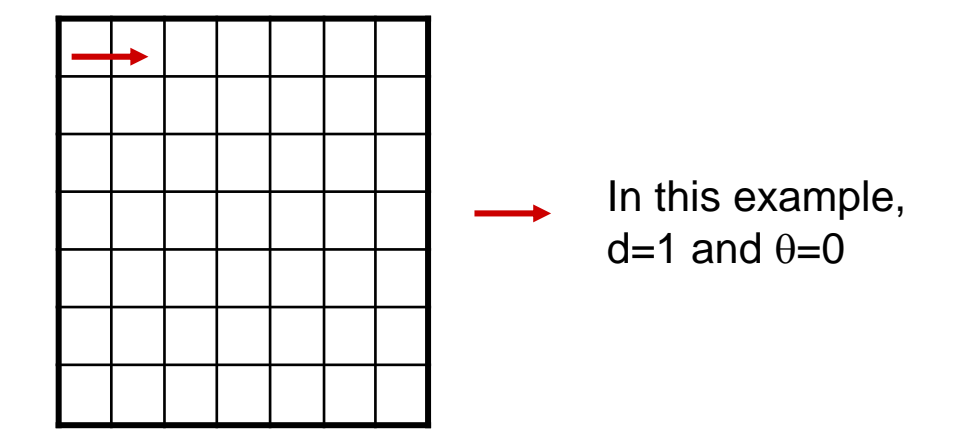

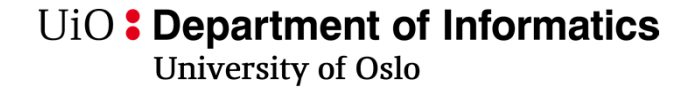

### **GLCM example (from INF 4300)**

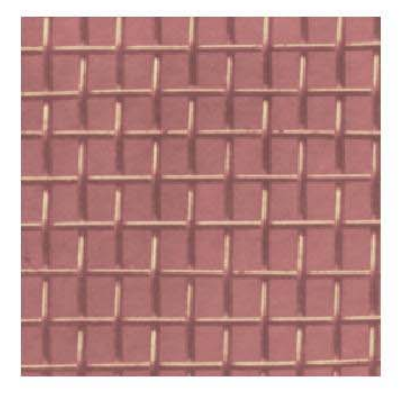

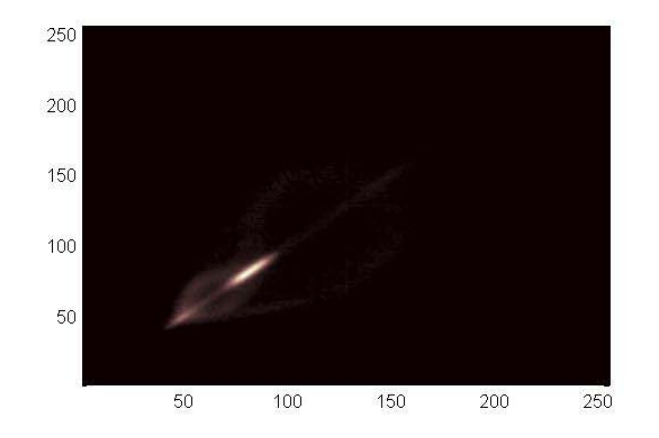

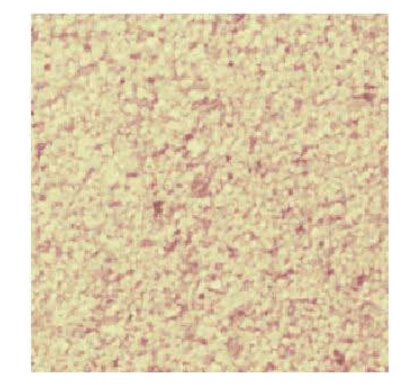

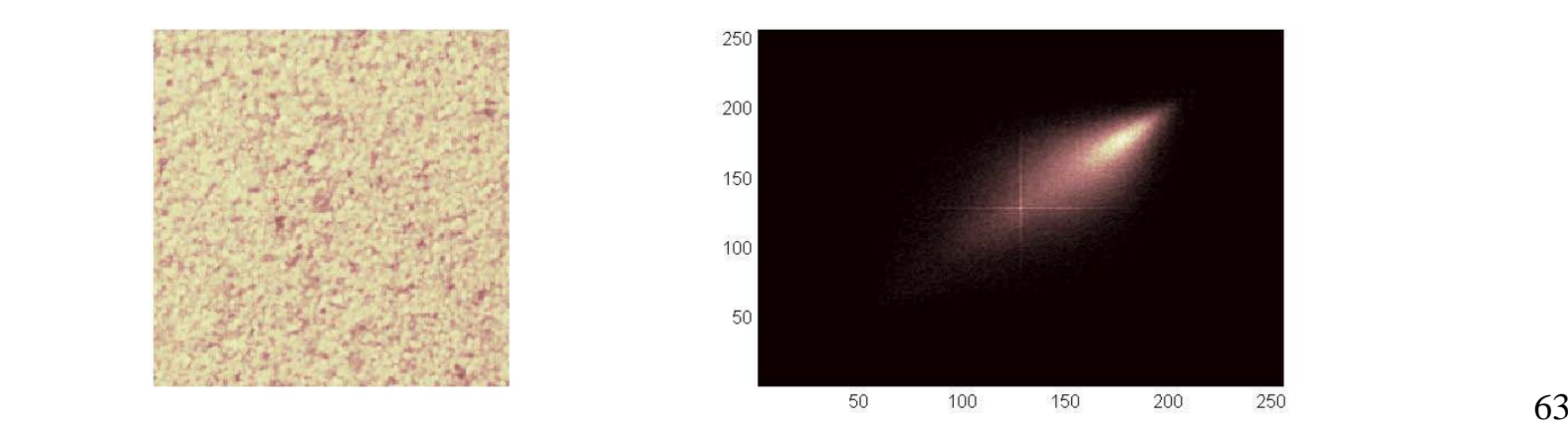

63

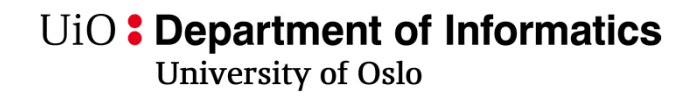

### **Texture synthesis**

• Task: given a texture sample, generate images with similar texture

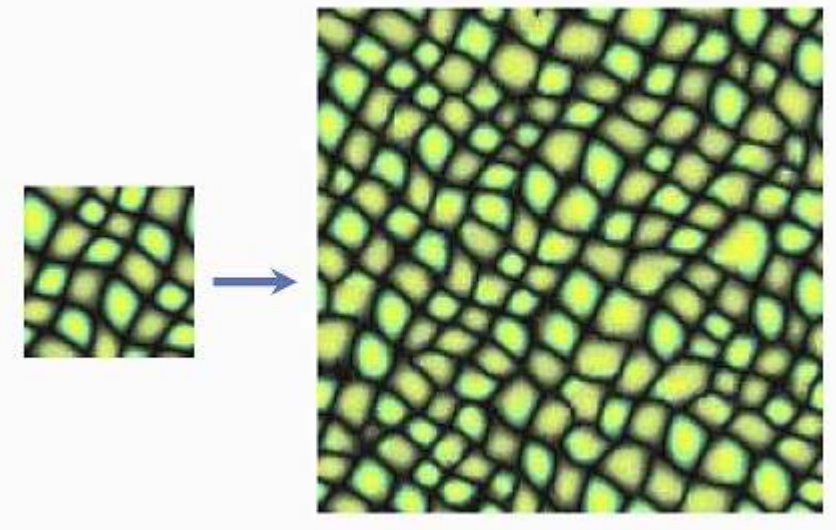

An introduction

- Traditional methods need texture models
	- Markov models, pyramids, wavelets……

# **Texture synthesis by deep learning**

- Deep nets are well suited for creating texture images.
- One very interesting application is to generate artificial images combining an image and a painting style (a texture).
- This is called Neural Style Transfer

# **Neural Style Transfer – Content-style loss**

- •A neural algorithm of artistic style
- $\bullet$   $\,$  Given a texture image with feature  $\mathsf{F}_{\mathsf{i}\mathsf{j}}^{\perp}$  at level I
- $\bullet$   $\;$  Do gradient descent on a noise image to create features P $_{\rm ij}$
- Measure the content loss between the feature representation

• L<sub>content</sub> = 
$$
1/2 \sum_{ij} (F_{ij}^l - P_{ij}^l)^2
$$

# **Gram matrices of the filter responses**

- Build a style representation on top.
- For each layer, efficiently compute a measure of similarity between filters using Gram matrices:
- $G_{ij}^l = \sum_k F_{lj}^k F_{jk}^l$
- Generate another image that models the style representation of an artistic image by minimizing the MSE of the two Grammatrices G and A:
- $E_l = const \sum_{ij} (G_{ij}^l, A_{ij}^l)^2$ i j
- Set the style loss:
- $L_{style} = \sum_l w_l E_l$

# **Combine the two images**

• Minimise the feature distance between a noise image from the content image and the style representation of a painting

• 
$$
L_{total} = \alpha L_{content} + \beta L_{style}
$$

#### **Examples from** A neural algorithm of artistic style

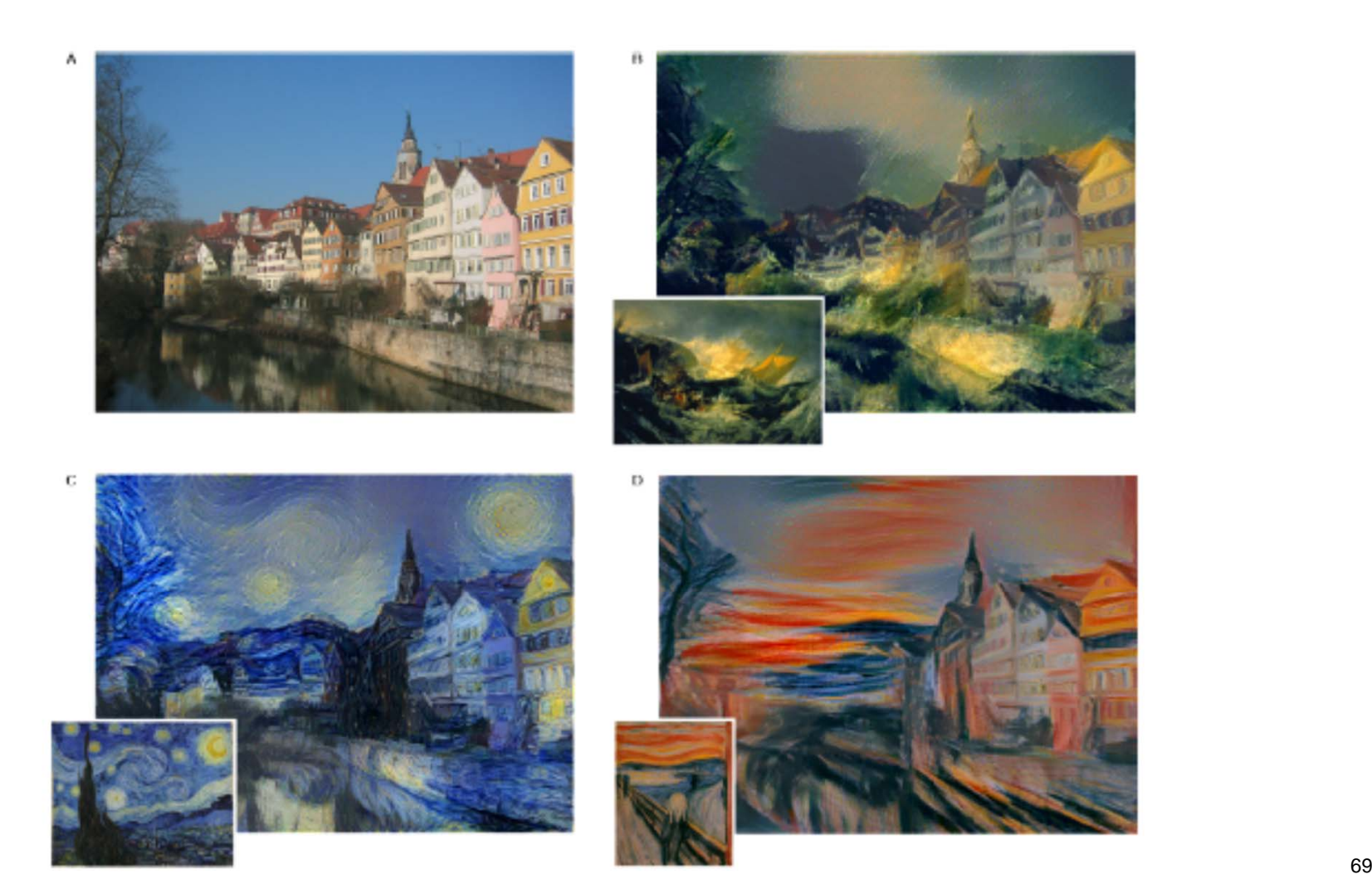

## **A faster algorithm**

- Perceptual losses for real-time style transfer and super-resolution
- Read details yourself.

# **Learning goals today**

- Have an overview of major techniques for visualization
- Know the limitations of visualizing filters directly
- Know that networks can be fooled
- You are not expected to know details of the presented methods
- Have some fun exploring them!